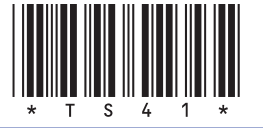

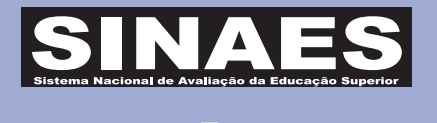

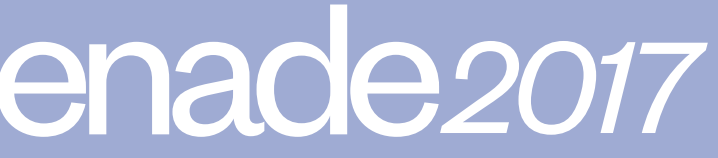

# TECNOLOGIA EM ANÁLISE E DESENVOLVIMENTO DE SISTEMAS

Novembro/17

# **LEIA COM ATENÇÃO AS INSTRUÇÕES ABAIXO.**

- 1. Verifique se, além deste Caderno, você recebeu o CARTÃO-RESPOSTA, destinado à transcrição das respostas das questões de múltipla escolha, das questões discursivas (D) e das questões de percepção da prova.
- 2. Confira se este Caderno contém as questões discursivas e as objetivas de múltipla escolha, de formação geral e de componente específico da área, e as relativas à sua percepção da prova. As questões estão assim distribuídas:

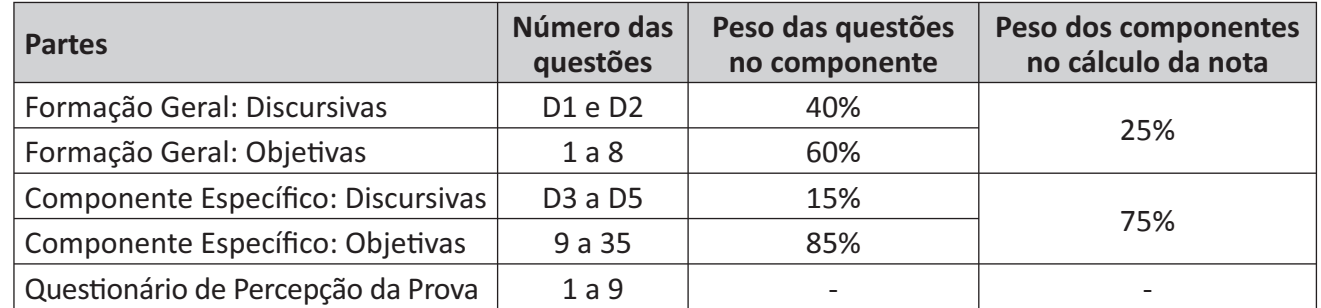

- 3. Verifique se a prova está completa e se o seu nome está correto no **CARTÃO-RESPOSTA**. Caso contrário, avise imediatamente ao Chefe de Sala.
- 4. Assine o **CARTÃO-RESPOSTA** no local apropriado, com caneta esferográfica de tinta preta, fabricada em material transparente.
- 5. As respostas da prova objetiva, da prova discursiva e do questionário de percepção da prova deverão ser transcritas, com caneta esferográfica de tinta preta, fabricada em material transparente, para o **CARTÃO-RESPOSTA** que deverá ser entregue ao Chefe de Sala ao término da prova.
- 6. Responda cada questão discursiva em, no máximo, 15 linhas. Qualquer texto que ultrapasse o espaço destinado à resposta será desconsiderado.
- 7. Você terá quatro horas para responder as questões de múltipla escolha, as questões discursivas e o questionário de percepção da prova.
- 8. Ao terminar a prova, levante a mão e aguarde o Chefe de Sala em sua carteira para proceder a sua identificação, recolher o seu material de prova e coletar a sua assinatura na Lista de Presenca.
- 9. Atenção! Você deverá permanecer na sala de aplicação, no mínimo, por uma hora a partir do início da **41** Prova e só poderá levar este Caderno de Prova quando faltarem 30 minutos para o término do Exame.

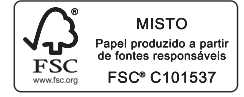

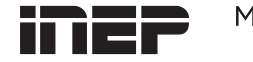

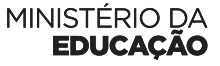

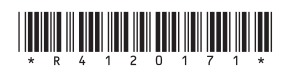

41

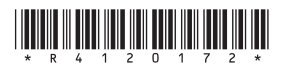

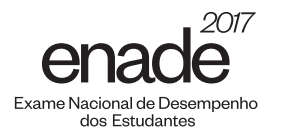

# **FORMAÇÃO GERAL**

### **QUESTÃO DISCURSIVA 01**

### **TEXTO 1**

Em 2001, a incidência da sífilis congênita — transmitida da mulher para o feto durante a gravidez era de um caso a cada mil bebês nascidos vivos. Havia uma meta da Organização Pan-Americana de Saúde e da Unicef de essa ocorrência diminuir no Brasil, chegando, em 2015, a 5 casos de sífilis congênita por 10 mil nascidos vivos. O país não atingiu esse objetivo, tendo se distanciado ainda mais dele, embora o tratamento para sífilis seja relativamente simples, à base de antibióticos. Tratase de uma doença para a qual a medicina já encontrou a solução, mas a sociedade ainda não.

Disponível em: <http://www1.folha.uol.com.br>. Acesso em: 23 jul. 2017 (adaptado).

### **TEXTO 2**

# O Ministério da Saúde anunciou que há uma epidemia de sífilis no Brasil. Nos últimos cinco anos, foram 230 mil novos casos, um aumento de 32% somente entre 2014 e 2015. Por que isso aconteceu?

Primeiro, ampliou-se o diagnóstico com o teste rápido para sífilis realizado na unidade básica de saúde e cujo resultado sai em 30 minutos. Aí vem o segundo ponto, um dos mais negativos, que foi o desabastecimento, no país, da matéria-prima para a penicilina. O Ministério da Saúde importou essa penicilina, mas, por um bom tempo, não esteve disponível, e isso fez com que mais pessoas se infectassem. O terceiro ponto é a prevenção. Houve, nos últimos dez anos, uma redução do uso do preservativo, o que aumentou, e muito, a transmissão.

# A incidência de casos de sífilis, que, em 2010, era maior entre homens, hoje recai sobre as mulheres. Por que a vulnerabilidade neste grupo está aumentando?

As mulheres ainda são as mais vulneráveis a doenças sexualmente transmissíveis (DST), de uma forma geral. Elas têm dificuldade de negociar o preservativo com o parceiro, por exemplo. Mas o acesso da mulher ao diagnóstico também é maior, por isso, é mais fácil contabilizar essa população. Quando um homem faz exame para a sífilis? Somente quando tem sintoma aparente ou outra doença. E a sífilis pode ser uma doença silenciosa. A mulher, por outro lado, vai fazer o pré-natal e, automaticamente, faz o teste para a sífilis. No Brasil, estima-se que apenas 12% dos parceiros sexuais recebam tratamento para sífilis.

> Entrevista com Ana Gabriela Travassos, presidente da regional baiana da Sociedade Brasileira de Doenças Sexualmente Transmissíveis. Disponível em: <http://www.agenciapatriciagalvao.org.br>. Acesso em: 25 jul. 2017 (adaptado).

#### **TEXTO 3**

Vários estudos constatam que os homens, em geral, padecem mais de condições severas e crônicas de saúde que as mulheres e morrem mais que elas em razão de doenças que levam a óbito. Entretanto, apesar de as taxas de morbimortalidade masculinas assumirem um peso significativo, observa-se que a presença de homens nos serviços de atenção primária à saúde é muito menor que a de mulheres.

GOMES, R.; NASCIMENTO, E.; ARAUJO, F. Por que os homens buscam menos os servicos de saúde do que as mulheres? As explicações de homens com baixa escolaridade e homens com ensino superior. Cad. Saúde Pública [online], v. 23, n. 3, 2007 (adaptado).

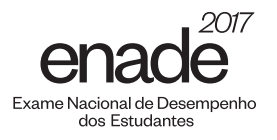

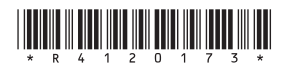

A partir das informações apresentadas, redija um texto acerca do tema:

### Epidemia de sífilis congênita no Brasil e relações de gênero

Em seu texto, aborde os seguintes aspectos:

- a vulnerabilidade das mulheres às DSTs e o papel social do homem em relação à prevenção dessas doenças;
- duas ações especificamente voltadas para o público masculino, a serem adotadas no âmbito das políticas públicas de saúde ou de educação, para reduzir o problema.

(valor: 10,0 pontos)

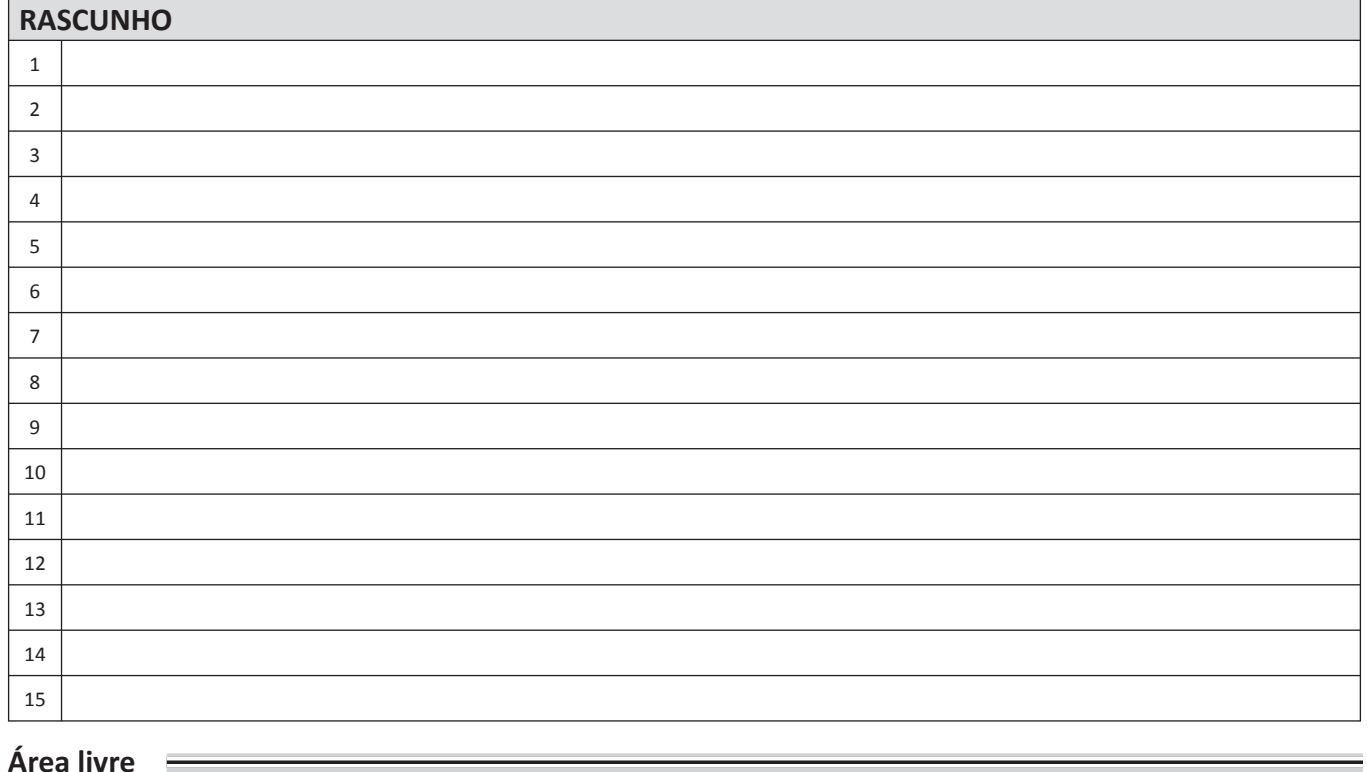

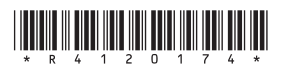

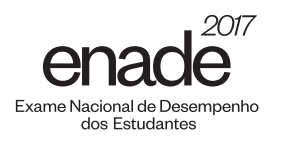

### **QUESTÃO DISCURSIVA 02**

A pessoa *trans* precisa que alguém ateste, confirme e comprove que ela pode ser reconhecida pelo nome que ela escolheu. Não aceitam que ela se autodeclare mulher ou homem. Exigem que um profissional de saúde diga quem ela é. Sua declaração é o que menos conta na hora de solicitar, judicialmente, a mudança dos documentos.

Disponível em: <http://www.ebc.com.br>. Acesso em: 31 ago. 2017 (adaptado).

No chão, a travesti morre Ninguém jamais saberá seu nome Nos jornais, fala-se de outra morte De tal homem que ninguém conheceu

Disponível em: <http://www.aminoapps.com>. Acesso em: 31 ago. 2017 (adaptado).

Usava meu nome oficial, feminino, no currículo porque diziam que eu estava cometendo um crime, que era falsidade ideológica se eu usasse outro nome. Depois fui pesquisar e descobri que não é assim. Infelizmente, ainda existe muita desinformação sobre os direitos das pessoas *trans*.

Disponível em: <https://www.brasil.elpais.com>. Acesso em: 31 ago. 2017 (adaptado).

Uma vez o segurança da balada achou que eu tinha, por engano, mostrado o RG do meu namorado. Isso quando insistem em não colocar meu nome social na minha ficha de consumação.

Disponível em: <https://www.brasil.elpais.com >. Acesso em: 31 ago. 2017 (adaptado).

Com base nessas falas, discorra sobre a importância do nome para as pessoas transgêneras e, nesse contexto, proponha uma medida, no âmbito das políticas públicas, que tenha como objetivo facilitar o acesso dessas pessoas à cidadania. (valor: 10,0 pontos)

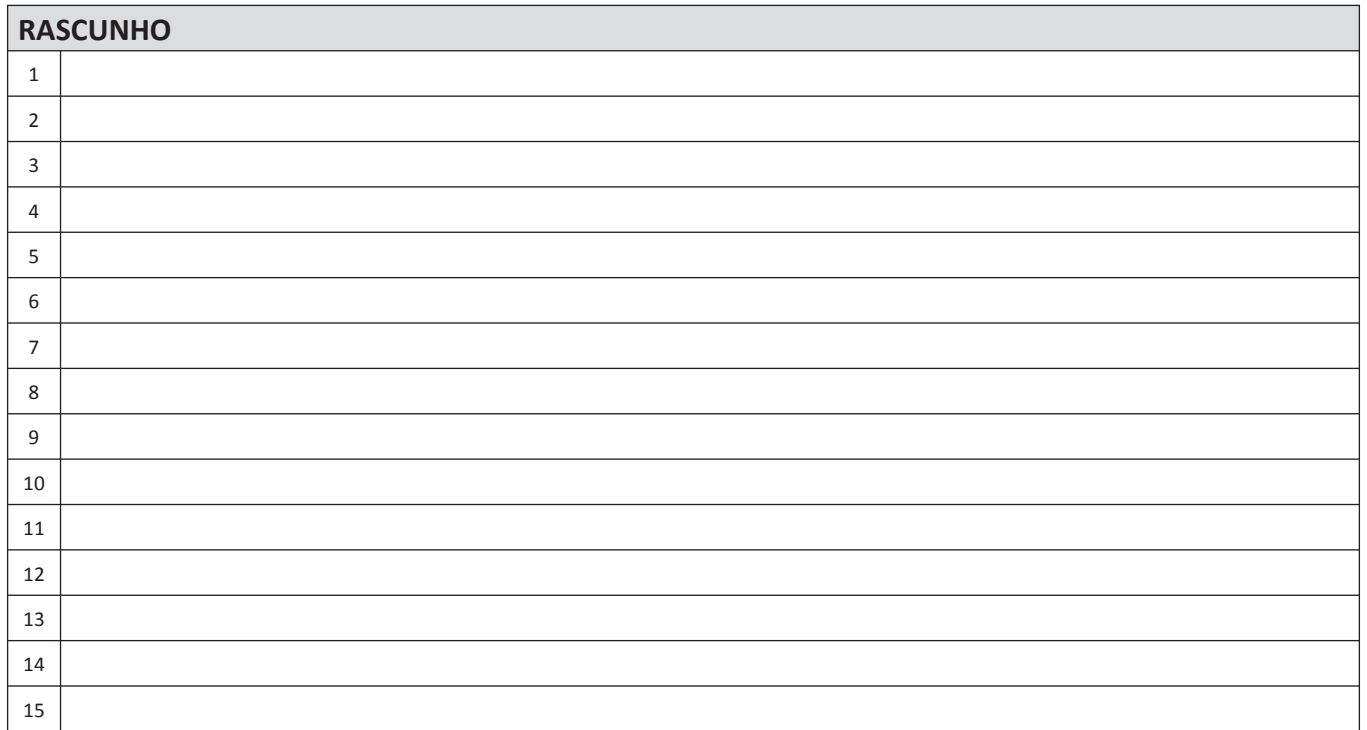

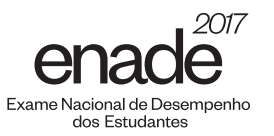

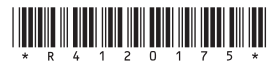

Os britânicos decidiram sair da União Europeia (UE). A decisão do referendo abalou os mercados financeiros em meio às incertezas sobre os possíveis impactos dessa saída.

Os gráficos a seguir apresentam, respectivamente, as contribuições dos países integrantes do bloco para a UE, em 2014, que somam € 144,9 bilhões de euros, e a comparação entre a contribuição do Reino Unido para a UE e a contrapartida dos gastos da UE com o Reino Unido.

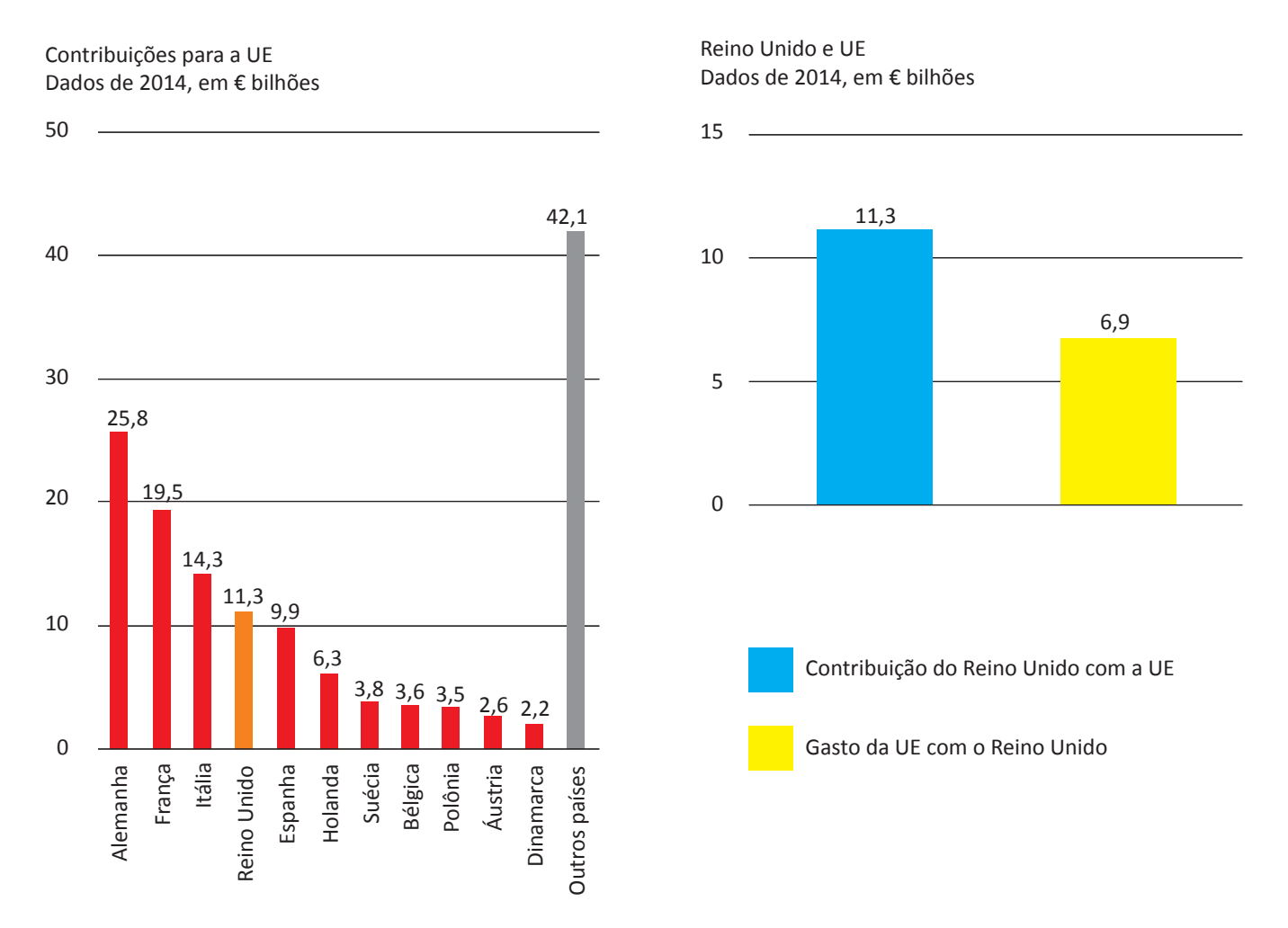

Disponível em: <http://www.g1.globo.com>. Acesso em: 6 set. 2017 (adaptado).

Considerando o texto e as informações apresentadas nos gráficos acima, assinale a opção correta.

- $\bullet$  A contribuição dos quatro maiores países do bloco somou 41,13%.
- $\Theta$  O grupo "Outros países" contribuiu para esse bloco econômico com 42,1%.
- $\bullet$  A diferença da contribuição do Reino Unido em relação ao recebido do bloco econômico foi 38,94%.
- $\bullet$  A soma das participações dos três países com maior contribuição para o bloco econômico supera 50%.
- **E** O percentual de participação do Reino Unido com o bloco econômico em 2014 foi de 17,8%, o que o colocou entre os quatro maiores participantes.

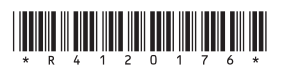

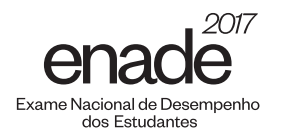

Segundo o relatório da Organização das Nações Unidas para a Alimentação e a Agricultura de 2014, a agricultura familiar produz cerca de 80% dos alimentos no mundo e é guardiã de aproximadamente 75% de todos os recursos agrícolas do planeta. Nesse sentido, a agricultura familiar é fundamental para a melhoria da sustentabilidade ecológica.

Disponível em: <http://www.fao.org>. Acesso em: 29 ago. 2017 (adaptado).

Considerando as informações apresentadas no texto, avalie as afirmações a seguir.

- I. Os principais desafios da agricultura familiar estão relacionados à seguranca alimentar, à sustentabilidade ambiental e à capacidade produtiva.
- II. As políticas públicas para o desenvolvimento da agricultura familiar devem fomentar a inovação, respeitando o tamanho das propriedades, as tecnologias utilizadas, a integração de mercados e as configurações ecológicas.
- III. A maioria das propriedades agrícolas no mundo tem caráter familiar, entretanto o trabalho realizado nessas propriedades é majoritariamente resultante da contratação de mão de obra assalariada.

É correto o que se afirma em

- $\odot$  I, apenas.
- **B** III, apenas.
- $\Theta$  I e II, apenas.
- $\Theta$  II e III, apenas.
- $\bigoplus$  I, II e III.

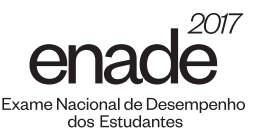

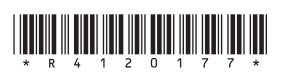

O sistema de tarifação de energia elétrica funciona com base em três bandeiras. Na bandeira verde, as condições de geração de energia são favoráveis e a tarifa não sofre acréscimo. Na bandeira amarela, a tarifa sofre acréscimo de R\$ 0,020 para cada kWh consumido, e na bandeira vermelha, condição de maior custo de geração de energia, a tarifa sofre acréscimo de R\$ 0,035 para cada kWh consumido. Assim, para saber o quanto se gasta com o consumo de energia de cada aparelho, basta multiplicar o consumo em kWh do aparelho pela tarifa em questão.

Disponível em: <http://www.aneel.gov.br>. Acesso em: 17 jul. 2017 (adaptado).

Na tabela a seguir, são apresentadas a potência e o tempo de uso diário de alguns aparelhos eletroeletrônicos usuais em residências.

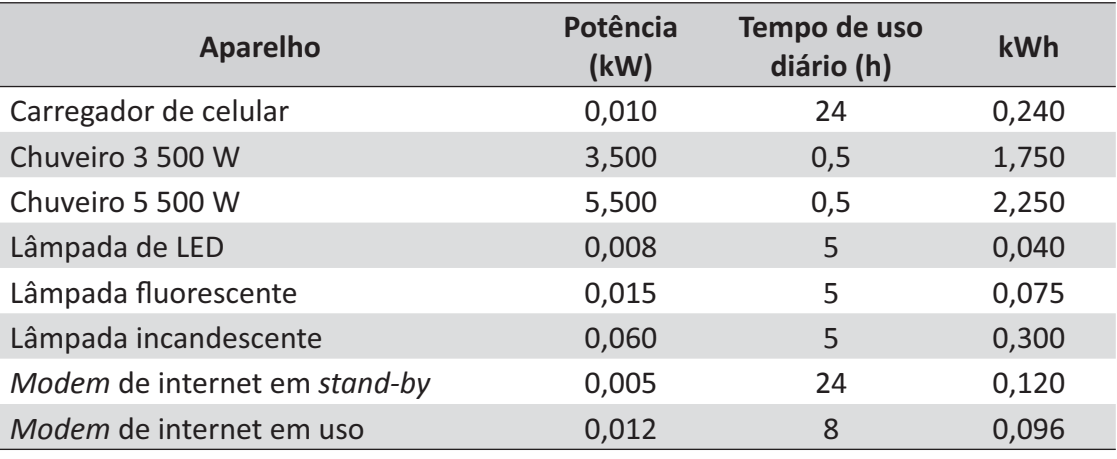

Disponível em: <https://www.educandoseubolso.blog.br>. Acesso em: 17 jul. 2017 (adaptado).

Considerando as informações do texto, os dados apresentados na tabela, uma tarifa de R\$ 0,50 por kWh em bandeira verde e um mês de 30 dias, avalie as afirmações a seguir.

- I. Em bandeira amarela, o valor mensal da tarifa de energia elétrica para um chuveiro de 3 500 W seria de R\$ 1,05, e de R\$ 1,65, para um chuveiro de 5 500 W.
- II. Deixar um carregador de celular e um *modem* de internet em stand-by conectados na rede de energia durante 24 horas representa um gasto mensal de R\$ 5,40 na tarifa de energia elétrica em bandeira verde, e de R\$ 5,78, em bandeira amarela.
- III. Em bandeira verde, o consumidor gastaria mensalmente R\$ 3,90 a mais na tarifa de energia elétrica em relação a cada lâmpada incandescente usada no lugar de uma lâmpada LED.

É correto o que se afirma em

- $\bullet$  II, apenas.
- **B** III, apenas.
- $\Theta$  I e II, apenas.
- $\Theta$  I e III, apenas.
- $\Theta$  I, II e III.

# $\liminf_{n\to\infty}\liminf_{n\to\infty}\liminf_{n\to\infty}\liminf_{n\to\infty}\liminf_{n\to\infty}$

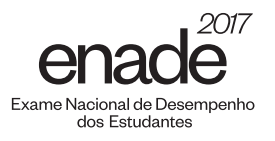

### **OUESTÃO 04 E**

Sobre a televisão, considere a tirinha e o texto a seguir.

### **TEXTO 1**

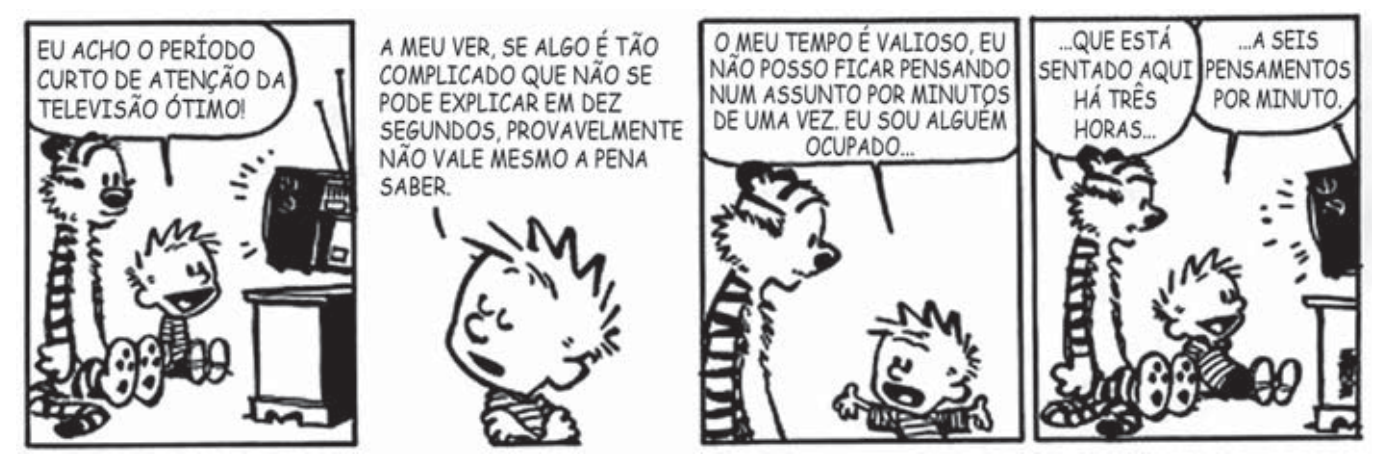

Disponível em: <https://www.coletivando.files.wordpress.com>. Acesso em: 25 jul. 2015.

### **TEXTO 2**

A televisão é este contínuo de imagens, em que o telejornal se confunde com o anúncio de pasta de dentes, que é semelhante à novela, que se mistura com a transmissão de futebol. Os programas mal se distinguem uns dos outros. O espetáculo consiste na própria sequência, cada vez mais vertiginosa, de imagens.

> PEIXOTO, N. B. As imagens de TV têm tempo? In: NOVAES, A. Rede imaginária: televisão e democracia. São Paulo: Companhia das Letras, 1991 (adaptado).

Com base nos textos 1 e 2, é correto afirmar que o tempo de recepção típico da televisão como veículo de comunicação estimula a

- $\bullet$  contemplação das imagens animadas como meio de reflexão acerca do estado de coisas no mundo contemporâneo, traduzido em forma de espetáculo.
- $\bf \Theta$  fragmentação e o excesso de informação, que evidenciam a opacidade do mundo contemporâneo, cada vez mais impregnado de imagens e informações superficiais.
- $\bullet$  especialização do conhecimento, com vistas a promover uma difusão de valores e princípios amplos, com espaço garantido para a diferença cultural como capital simbólico valorizado.
- $\bf \Theta$  atenção concentrada do telespectador em determinado assunto, uma vez que os recursos expressivos próprios do meio garantem a motivação necessária para o foco em determinado assunto.
- **E** reflexão crítica do telespectador, uma vez que permite o acesso a uma sequência de assuntos de interesse público que são apresentados de forma justaposta, o que permite o estabelecimento de comparações.

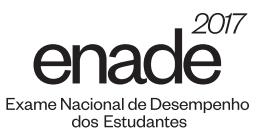

# $\liminf\limits_{n\rightarrow\infty}\liminf\limits_{n\rightarrow\infty}\lim\limits_{n\rightarrow\infty}\lim\limits_{n\rightarrow\infty}\liminf\limits_{n\rightarrow\infty}\lim\limits_{n\rightarrow\infty}$

### **OUESTÃO 05**

Hidrogéis são materiais poliméricos em forma de pó, grão ou fragmentos semelhantes a pedaços de plástico maleável. Surgiram nos anos 1950, nos Estados Unidos da América e, desde então, têm sido usados na agricultura. Os hidrogéis ou polímeros hidrorretentores podem ser criados a partir de polímeros naturais ou sintetizados em laboratório. Os estudos com polímeros naturais mostram que eles são viáveis ecologicamente, mas ainda não comercialmente.

No infográfico abaixo, explica-se como os polímeros naturais superabsorventes, quando misturados ao solo, podem viabilizar culturas agrícolas em regiões áridas.

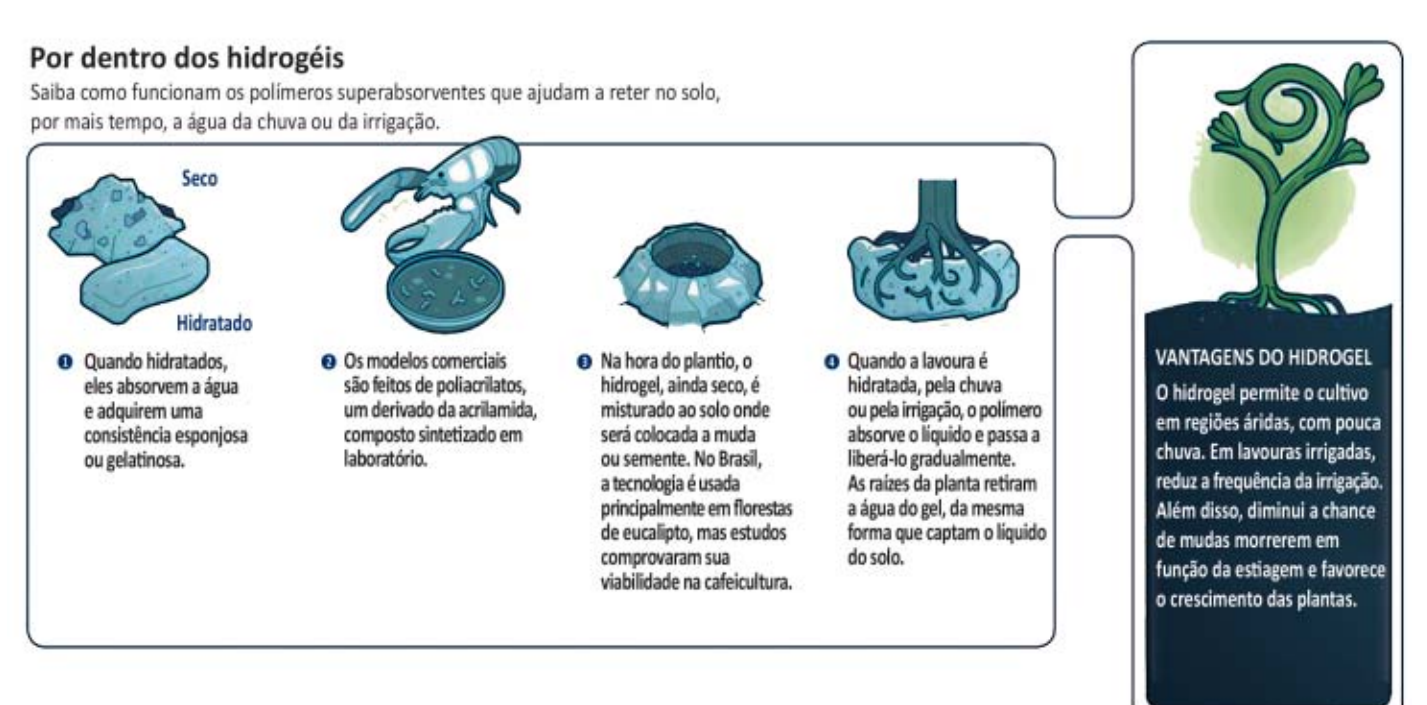

Disponível em: <http://www.revistapesquisa.fapesp.br>. Acesso em: 18 jul. 2017 (adaptado).

A partir das informações apresentadas, assinale a opção correta.

- $\bullet$  O uso do hidrogel, em caso de estiagem, propicia a mortalidade dos pés de café.
- **B** O hidrogel criado a partir de polímeros naturais deve ter seu uso restrito a solos áridos.
- $\bullet$  Os hidrogéis são usados em culturas agrícolas e florestais e em diferentes tipos de solos.
- $\bullet$  O uso de hidrogéis naturais é economicamente viável em lavouras tradicionais de larga escala.
- $\bullet$  O uso dos hidrogéis permite que as plantas sobrevivam sem a água da irrigação ou das chuvas.

# $\lim_{n \to \infty} \frac{1}{n} \lim_{n \to \infty} \lim_{n \to \infty} \lim_{$

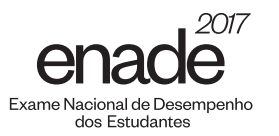

### **QUESTÃO 06**

A imigração haitiana para o Brasil passou a ter grande repercussão na imprensa a partir de 2010. Devido ao pior terremoto do país, muitos haitianos redescobriram o Brasil como rota alternativa para migração. O país já havia sido uma alternativa para os haitianos desde 2004, e isso se deve à reorientação da política externa nacional para alcançar liderança regional nos assuntos humanitários.

A descoberta e a preferência pelo Brasil também sofreram influência da presença do exército brasileiro no Haiti, que intensificou a relação de proximidade entre brasileiros e haitianos. Em meio a esse clima amistoso, os haitianos presumiram que seriam bem acolhidos em uma possível migração ao país que passara a liderar a missão da ONU.

No entanto, os imigrantes haitianos têm sofrido ataques xenofóbicos por parte da população brasileira. Recentemente, uma das grandes cidades brasileiras serviu como palco para uma marcha anti-imigração, com demonstrações de um crescente discurso de ódio em relação a povos imigrantes marginalizados.

Observa-se, na maneira como esses discursos se conformam, que a reação de uma parcela dos brasileiros aos imigrantes se dá em termos bem específicos: os que sofrem com a violência dos atos de xenofobia, em geral, são negros e têm origem em países mais pobres.

> SILVA, C. A. S.; MORAES, M. T. A política migratória brasileira para refugiados e a imigração haitiana. Revista do Direito. Santa Cruz do Sul, v. 3, n. 50, p. 98-117, set./dez. 2016 (adaptado).

A partir das informações do texto, conclui-se que

- $\bullet$  o processo de acolhimento dos imigrantes haitianos tem sido pautado por características fortemente associadas ao povo brasileiro: a solidariedade e o respeito às diferenças.
- $\bf\bf B$  as reações xenófobas estão relacionadas ao fato de que os imigrantes são concorrentes diretos para os postos de trabalho de maior prestígio na sociedade, aumentando a disputa por boas vagas de emprego.
- $\bullet$   $\bullet$   $\circ$  acolhimento promovido pelos brasileiros aos imigrantes oriundos de países do leste europeu tende a ser semelhante ao oferecido aos imigrantes haitianos, pois no Brasil vigora a ideia de democracia racial e do respeito às etnias.
- $\Theta$  o nacionalismo exacerbado de classes sociais mais favorecidas, no Brasil, motiva a rejeição aos imigrantes haitianos e a perseguição contra os brasileiros que pretendem morar fora do seu país em busca de melhores condições de vida.
- **E** a crescente onda de xenofobia que vem se destacando no Brasil evidencia que o preconceito e a rejeição por parte dos brasileiros em relação aos imigrantes haitianos é pautada pela discriminação social e pelo racismo.

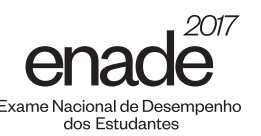

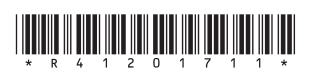

A produção artesanal de panela de barro é uma das maiores expressões da cultura popular do Espírito Santo. A técnica de produção pouco mudou em mais de 400 anos, desde quando a panela de barro era produzida em comunidades indígenas. Atualmente, apresenta-se com modelagem própria e original, adaptada às necessidades funcionais da culinária típica da região. As artesãs, vinculadas à Associação das Paneleiras de Goiabeiras, do município de Vitória-ES, trabalham em um galpão com cabines individuais preparadas para a realização de todas as etapas de produção. Para fazer as panelas, as artesãs retiram a argila do Vale do Mulembá e do manguezal que margeia a região e coletam a casca da *Rhysophora mangle*, popularmente chamada de mangue vermelho. Da casca dessa planta as artesãs retiram a tintura impermeabilizante com a qual açoitam as panelas ainda quentes. Por tradição, as autênticas moqueca e torta capixabas, dois pratos típicos regionais, devem ser servidas nas panelas de barro assim produzidas. Essa fusão entre as panelas de barro e os pratos preparados com frutos do mar, principalmente a moqueca, pelo menos no estado do Espírito Santo, faz parte das tradições deixadas pelas comunidades indígenas.

Disponível em: <http://www.vitoria.es.gov.br>. Acesso em: 14 jul. 2017 (adaptado).

Como principal elemento cultural na elaboração de pratos típicos da cultura capixaba, a panela de barro de Goiabeiras foi tombada, em 2002, tornando-se a primeira indicação geográfica brasileira na área do artesanato, considerada bem imaterial, registrado e protegido no Instituto do Patrimônio Histórico e Artístico Nacional (Iphan), no Livro de Registro dos Saberes e declarada patrimônio cultural do Brasil.

> SILVA, A. Comunidade tradicional, práticas coletivas e reconhecimento: narrativas contemporâneas do patrimônio cultural. 40° Encontro Anual da Anpocs. Caxambu, 2016 (adaptado).

Atualmente, o trabalho foi profissionalizado e a concorrência para atender ao mercado ficou mais acirrada, a produção que se desenvolve no galpão ganhou um ritmo mais empresarial com maior visibilidade publicitária, enquanto as paneleiras de fundo de quintal se queixam de ficarem ofuscadas comercialmente depois que o galpão ganhou notoriedade.

> MERLO, P. Repensando a tradição: a moqueca capixaba e a construção da identidade local. **Interseções.** Rio de Janeiro. v. 13, n. 1, 2011 (adaptado).

Com base nas informações apresentadas, assinale a alternativa correta.

- $\bullet$  A produção das panelas de barro abrange interrelações com a natureza local, de onde se extrai a matéria-prima indispensável à confecção das peças ceramistas.
- $\bullet$  A relação entre as tradições das panelas de barro e o prato típico da culinária indígena permanece inalterada, o que viabiliza a manutenção da identidade cultural capixaba.
- $\bullet$  A demanda por bens culturais produzidos por comunidades tradicionais insere o ofício das paneleiras no mercado comercial, com retornos positivos para toda a comunidade.
- $\bullet$  A inserção das panelas de barro no mercado turístico reduz a dimensão histórica, cultural e estética do ofício das paneleiras à dimensão econômica da comercialização de produtos artesanais.
- **E** O ofício das paneleiras representa uma forma de resistência sociocultural da comunidade tradicional na medida em que o estado do Espírito Santo mantém-se alheio aos modos de produção, divulgação e comercialização dos produtos.

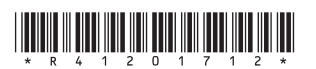

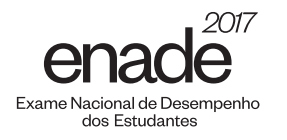

Os Objetivos de Desenvolvimento Sustentável (ODS) compõem uma agenda mundial adotada durante a Cúpula das Nações Unidas sobre o Desenvolvimento Sustentável, em setembro de 2015. Nessa agenda, representada na figura a seguir, são previstas ações em diversas áreas para o estabelecimento de parcerias, grupos e redes que favoreçam o cumprimento desses objetivos.

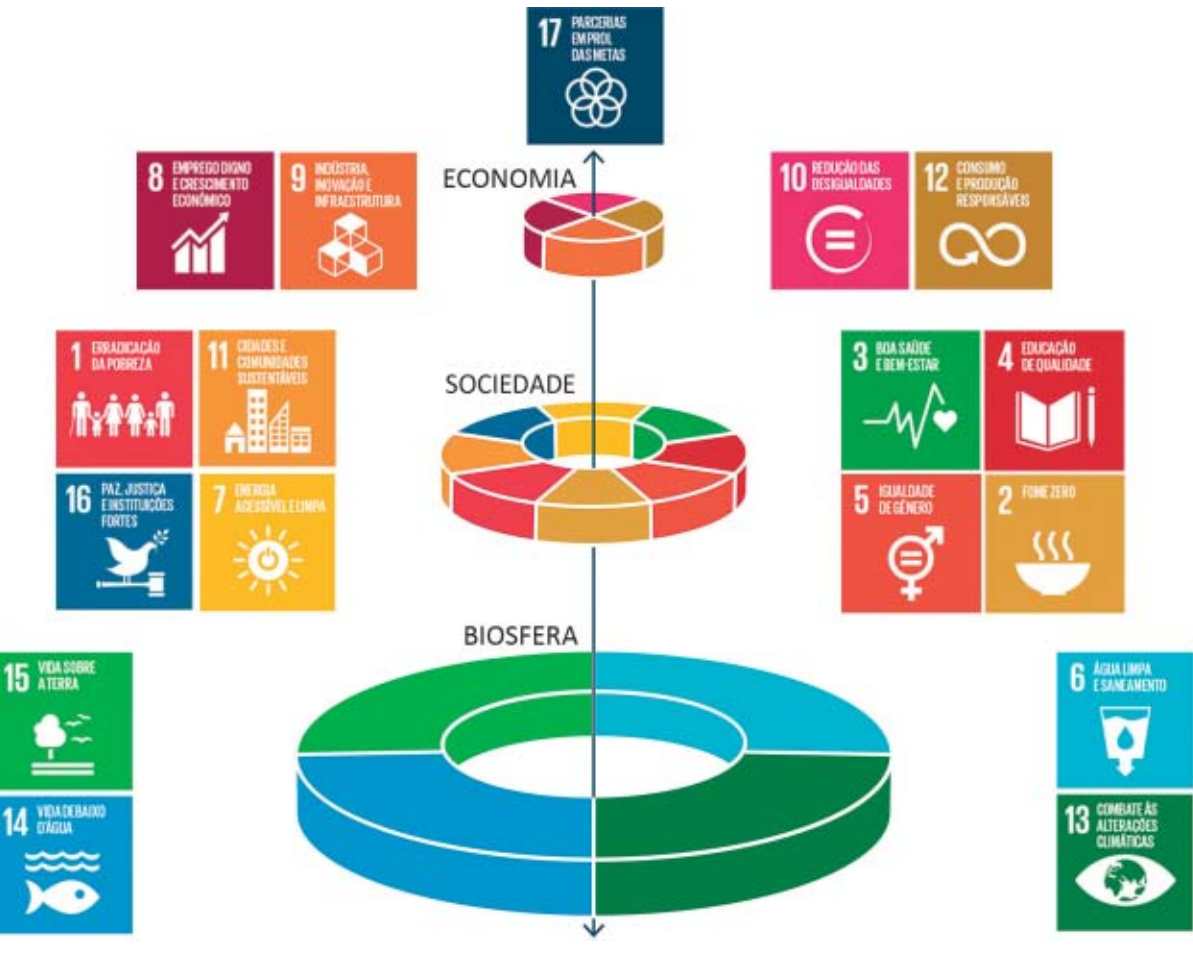

Disponível em: <http://www.stockholmresilience.org>. Acesso em: 26 set. 2017 (adaptado).

Considerando que os ODS devem ser implementados por meio de ações que integrem a economia, a sociedade e a biosfera, avalie as afirmações a seguir.

- I. O capital humano deve ser capacitado para atender às demandas por pesquisa e inovação em áreas estratégicas para o desenvolvimento sustentável.
- II. A padronização cultural dinamiza a difusão do conhecimento científico e tecnológico entre as nações para a promoção do desenvolvimento sustentável.
- III. Os países devem incentivar políticas de desenvolvimento do empreendedorismo e de atividades produtivas com geração de empregos que garantam a dignidade da pessoa humana.

É correto o que se afirma em

- $\bullet$  II, apenas.
- **B** III, apenas.
- $\Theta$  I e II, apenas.
- $\Theta$  I e III, apenas.
- $Q$  I, II e III.

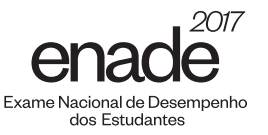

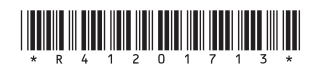

# **COMPONENTE ESPECÍFICO**

#### **QUESTÃO DISCURSIVA 03**

Uma empresa de cosméticos comercializa cinco diferentes tipos de produtos e os armazena em uma estante de 40 x 40 posições. Em cada posição da estante, pode ficar armazenada apenas uma caixa com um desses produtos. Para facilitar sua identificação, os produtos foram codificados da forma a seguir:

> 1: xampu: 2: condicionador: 3: hidratante; 4: tintura: 5: demaguilante: 0: vazio.

Nessa situação e considerando o desenvolvimento de um sistema para gerenciar a organização dos produtos na estante, estabeleceu-se a declaração de variáveis a seguir.

Var

```
Estante: matriz [1..40][1..40] de inteiro
Produtos: vetor [0..5] de texto = \{ "vazio", "xampu", "condicionador"
                            "hidratante", "tintura", "demaquilante"}
Contador: vetor [0..5] de inteiro = \{0,0,0,0,0,0\}i, j: inteiro
```
Com base nessa declaração e considerando a codificação dos produtos exposta, faça o que se pede nos itens a seguir, apresentando as soluções em pseudocódigo ou em linguagem de programação.

- a) Escreva um trecho de código para ler os códigos dos produtos e armazená-los na matriz Estante. (valor: 4,0 pontos)
- b) Escreva um trecho de código para contar e imprimir a quantidade de caixas de cada tipo de produto ha estante. (valor: 6,0 pontos)

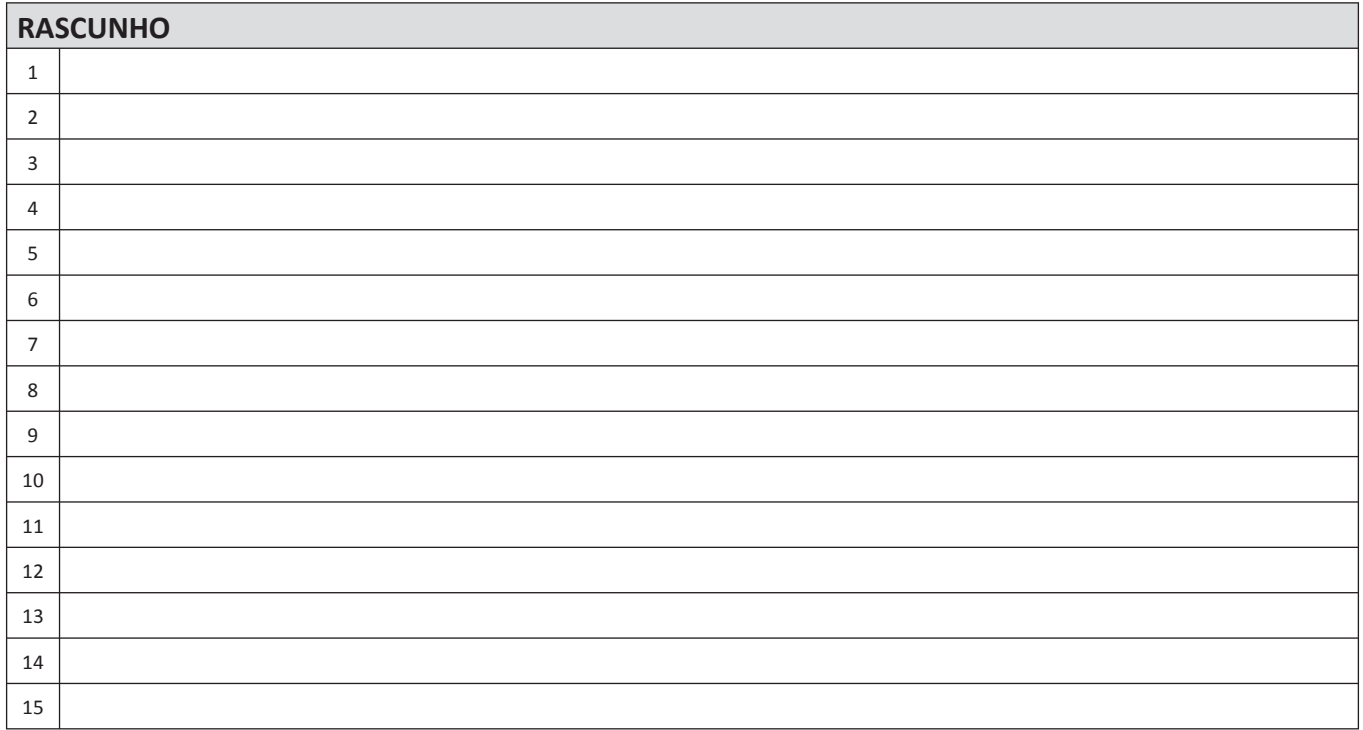

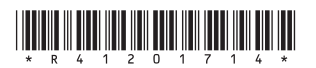

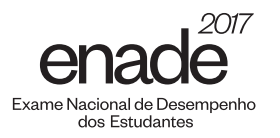

## **QUESTÃO DISCURSIVA 04**

Uma empresa trabalha na produção de concreto e terceiriza o serviço de transporte do produto. Os caminhoneiros telefonam para a empresa e registram seu interesse pelo trabalho. Todas as manhãs, os caminhoneiros estacionam o caminhão no pátio da empresa e aguardam sua vez. O atendimento segue o critério de ordem de chegada. Esse processo é, atualmente, controlado pela secretária, que utiliza sua agenda para gerenciar os motoristas diariamente. A empresa, que carrega, no máximo, 10 caminhões por dia, pretende informatizar esse processo.

Para a solução do problema, apresenta-se, a seguir, um pseudocódigo que utiliza o conceito de fila, mantendo os elementos sempre nas primeiras posições do vetor.

```
Algoritmo Fila_Caminhoneiros
início
    var
          caminhoneiros : vetor[1..10] de texto
          total : inteiro
          procedimento inicializa()
          início
            total \leftarrow 0
         fim
          função estaVazia() : lógico
          início
             se (total = 0) então
                retorna verdadeiro
             senão
                retorna falso
            fim-se
         fim
          função estaCheia() : lógico
          início
             se (total >= 10) então
                retorna verdadeiro
             senão
                retorna falso
            fim-sefim
         procedimento enfileirar (caminhoneiro : texto)
          início
             se (estaCheia() = falso) então 
                total <- total + 1 
                caminhoneiros[total] <- caminhoneiro
             senão
                imprima("Fila cheia")
            fim-sefim
```
fim

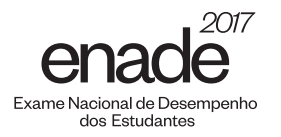

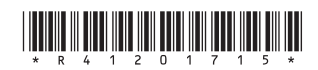

Com base nas informações apresentadas, faça o que se pede nos itens a seguir, expondo cada solução em pseudocódigo ou em linguagem de programação.

- a) Implemente a função desenfileirar, que deve remover e retornar um elemento representado por um caminhoneiro da fila ou a mensagem "Fila vazia" se não houver elementos. (valor: 6,0 pontos)
- b) Implemente o procedimento mostrarFila, que deve apresentar a lista de elementos, ou seja, os caminhoneiros que estão na fila. (valor: 4,0 pontos)

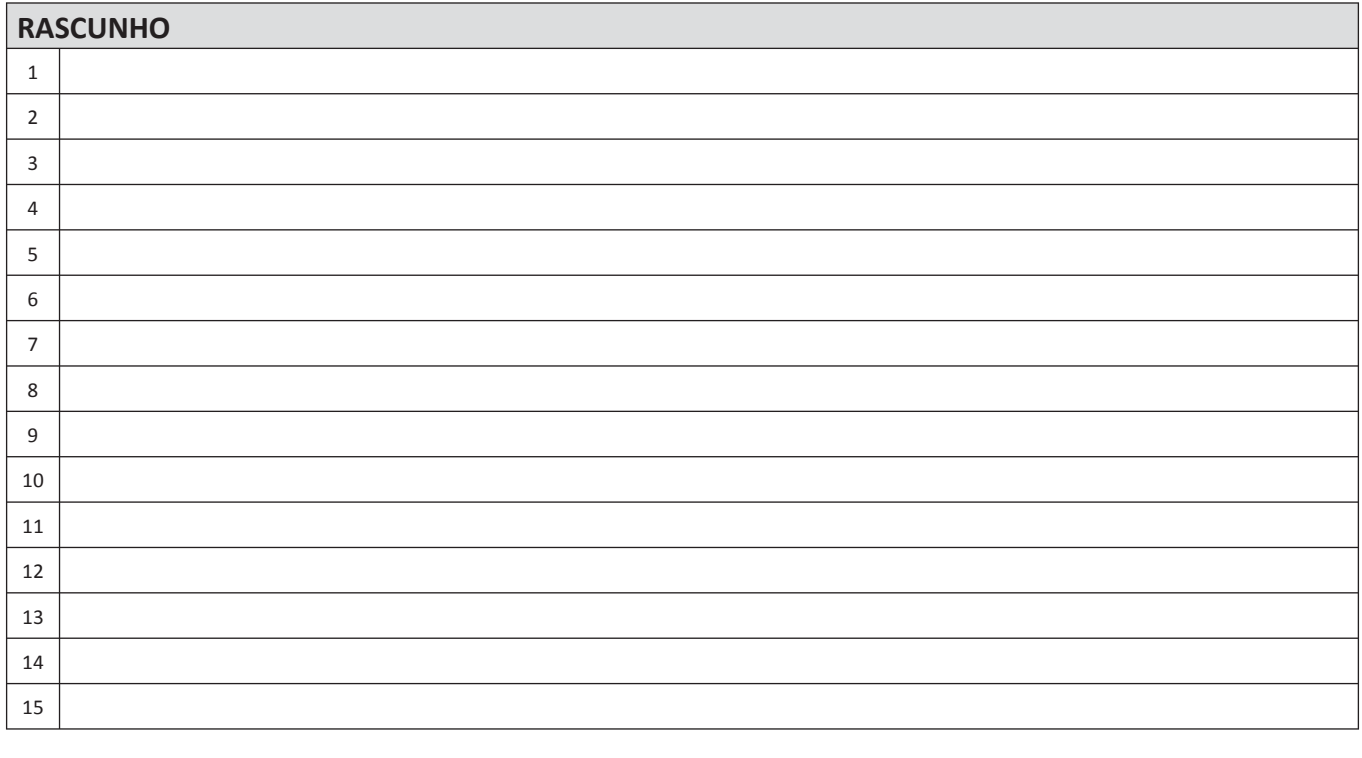

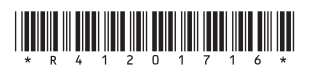

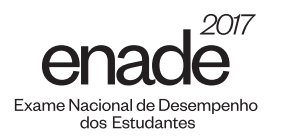

## *<u>OUESTÃO DISCURSIVA 05</u>*

A coordenação de gestão de pessoas (CGP) de uma empresa solicitou à equipe de TI que desenvolvesse um aplicativo (app) para criação de uma rede social on-line que incentivasse os empregados a idealizar e executar projetos. A fim de realizar o levantamento de requisitos, a equipe de desenvolvimento se reuniu com a CGP e alguns empregados e, para melhorar a comunicação entre os envolvidos, os analistas de sistemas da empresa optaram pela prototipação de telas do *app*, conforme os exemplos a seguir.

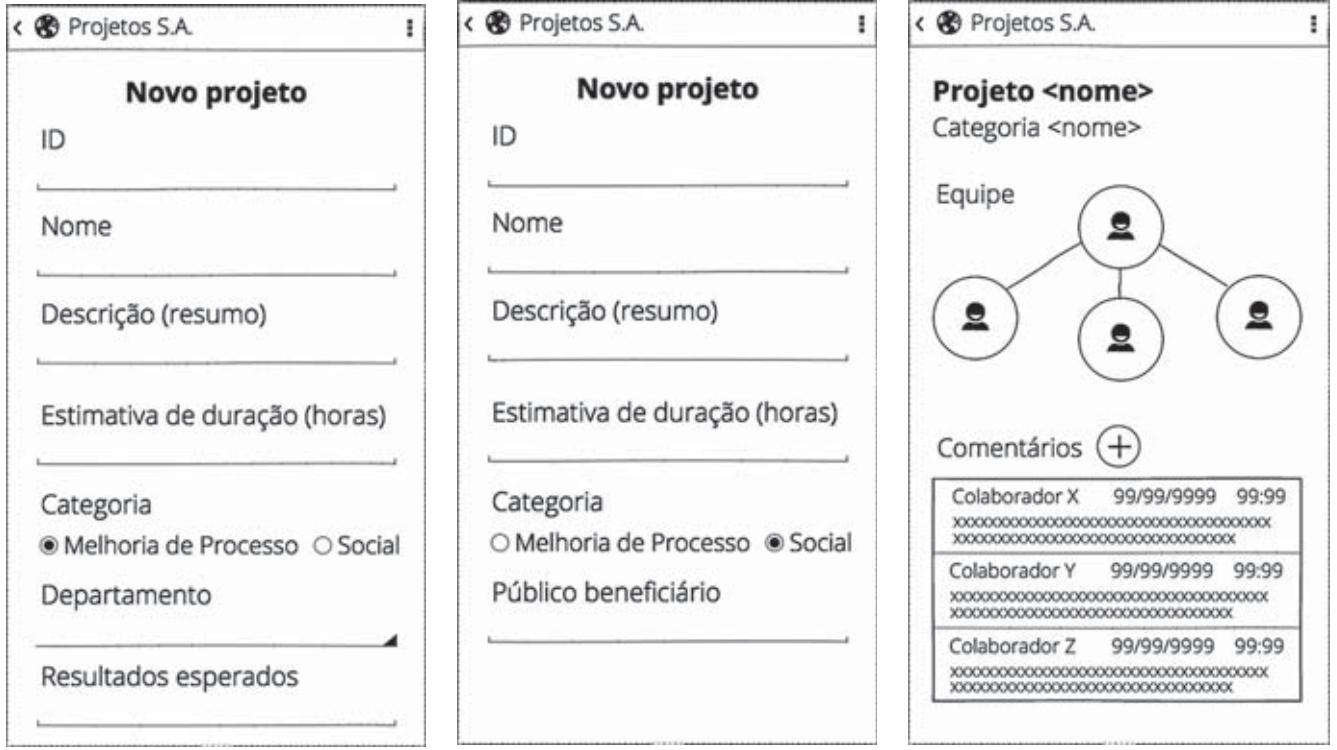

#### Protótipo 1 **Protótipo 2** Protótipo 2 Protótipo 3

Tendo-se usado a abordagem de prototipação, foram documentados os seguintes requisitos:

- todo colaborador deve informar número de matrícula, nome, endereço de e-mail e senha de login para se cadastrar no *app* e poder registrar projetos e enviar comentários; a coordenação de um projeto é atribuída automaticamente ao colaborador que o registrar;
- cada projeto pode ser classificado em uma de duas possíveis categorias: "Melhoria de Processo" ou "Social"; além dos dados em comum para ambas as categorias, um projeto de "Melhoria de Processo" deve ser alocado ao departamento (selecionado de uma lista) em que ele será aplicado e os resultados esperados devem ser informados (conforme o protótipo 1); para um projeto "Social", deve-se indicar o público beneficiário (conforme o protótipo 2);
- uma vez registrado o projeto, qualquer colaborador pode visualizá-lo no *app* e registrar um ou mais comentários para contribuir com o refinamento da ideia (conforme o protótipo 3); os comentários são visualizados em ordem cronológica, por data e horário;
- o coordenador do projeto pode incluir até três colaboradores para participarem da equipe.

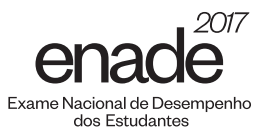

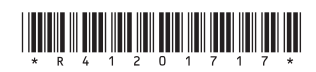

Considerando a situação e as informações apresentadas, construa um diagrama de classe que esteja em conformidade com os requisitos, indicando os atributos de cada classe e as associações entre as classes. (valor: 10,0 pontos)

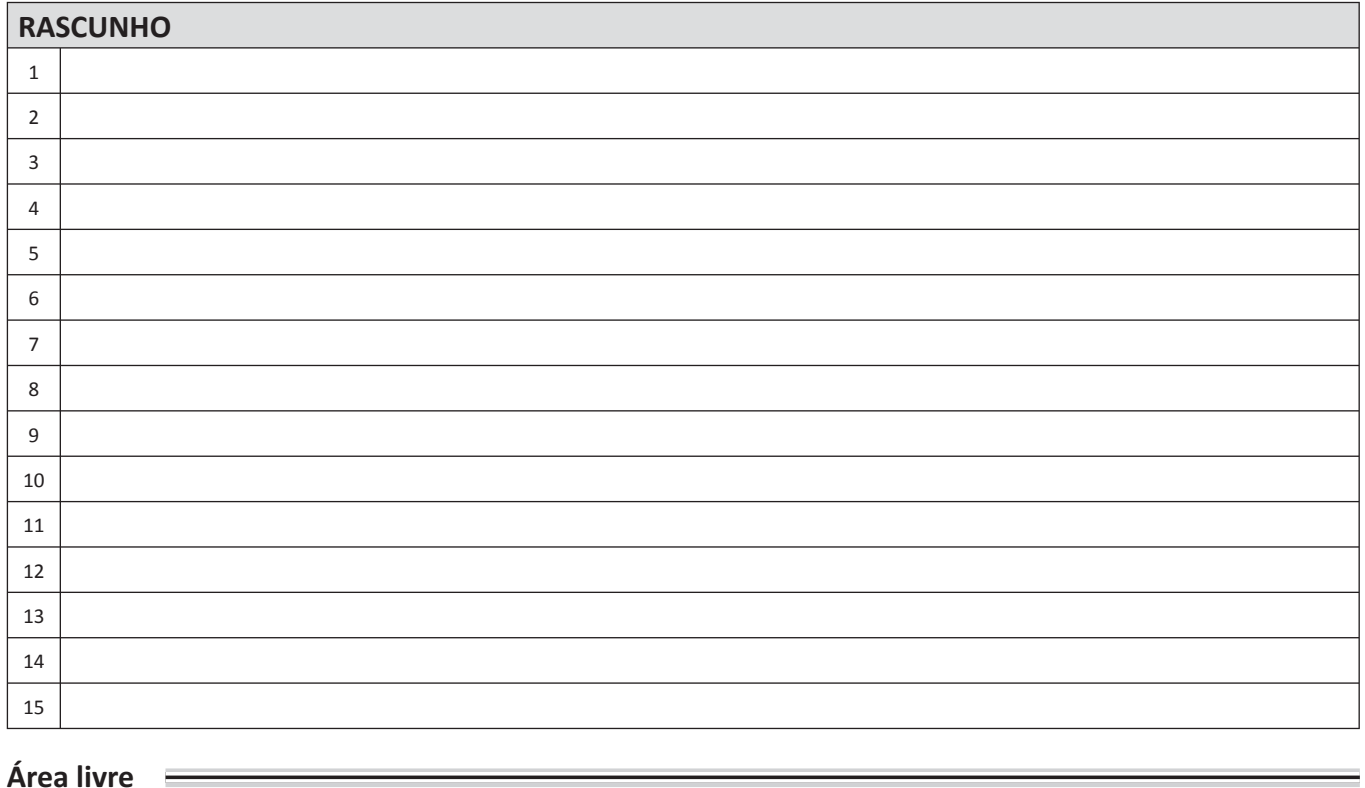

 $\mathbb{R}^n$ 

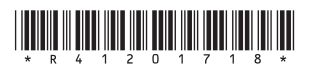

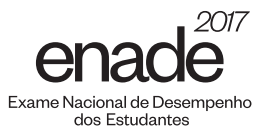

Em uma pesquisa de satisfação com notas de 0 a 10, sendo 0 muito insatisfeito e 10 muito satisfeito, uma empresa construiu uma tabela, mostrada a seguir, com o resumo das notas atribuídas pelos seus clientes aos serviços recebidos.

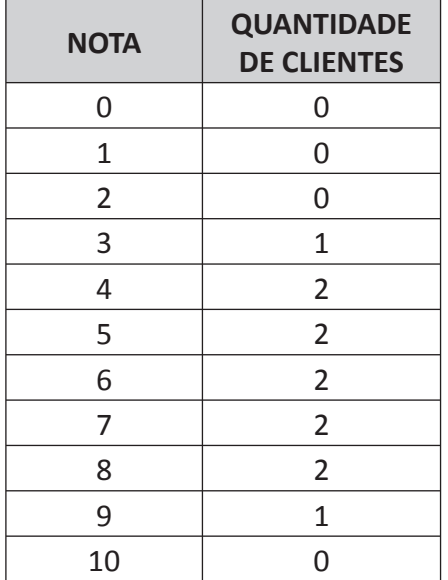

Considerando essa situação e as informações apresentadas, avalie as afirmações a seguir.

- I. A média das notas dos clientes é igual a 6,0.
- II. A mediana das notas dos clientes é igual a 6,0.
- III. O desvio padrão populacional é menor do que 3,0.
- IV. O conjunto de dados é amodal.
- V. Um cliente que atribuiu nota 3,0 encontra-se no 1º quartil.

É correto apenas o que se afirma em

- $\bigcirc$  I, II e III.
- $\Theta$  I. II e V.
- $\Theta$  I, III e IV.
- **II, IV e V.**
- $Q$  III, IV e V.

**Área livre** 

### **QUESTÃO 10**

A álgebra booleana possui um operador unário $\sim$ . conhecido como NÃO, e os operadores binários \*  $e +$ , conhecidos como E e OU, respectivamente. A tabela verdade é utilizada para validar uma fórmula composta de operadores da álgebra booleana. A seguir, é apresentada a tabela verdade para as proposições p, q e r diante da fórmula G, em que V representa uma proposição verdadeira e F uma proposição falsa.

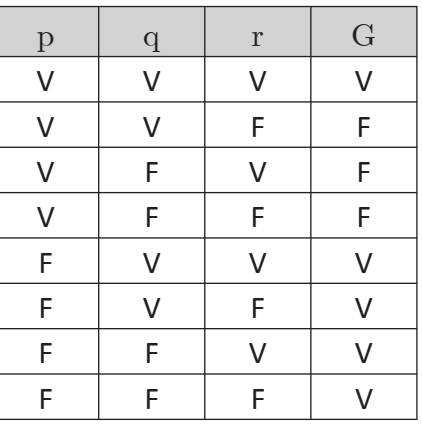

Considerando as informações contidas na tabela acima e a ordem de precedência dos operadores booleanos, a fórmula G possui a mesma tabela verdade da proposição

\n- **①** 
$$
p + \sim q * r
$$
.
\n- **②**  $p + q * \sim r$ .
\n- **④**  $\sim p + q * r$ .
\n- **④**  $\sim p + \sim q * r$ .
\n- **④**  $\sim p + q * \sim r$ .
\n

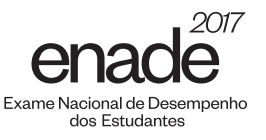

No desenvolvimento de um sistema de automação para um clube recreativo, serão implementados módulos para o departamento administrativo, tais como os módulos de cadastro de associados e de gestão de mensalidades. Na construção desses módulos, algumas regras de negócio serão aplicadas conforme o diagrama abaixo.

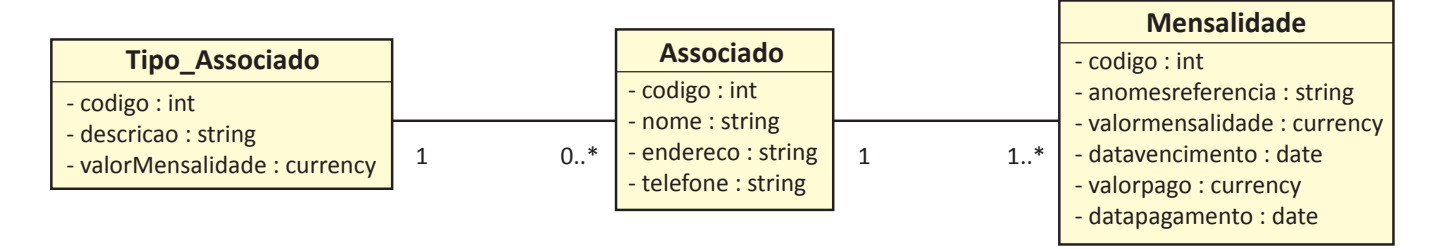

Com base nesse diagrama, avalie as afirmações a seguir.

- I. Haverá somente 12 mensalidades para cada associado, ou seja, as mensalidades do associado não poderão ultrapassar os 12 meses do ano.
- II. Não existem associados sem mensalidades, nem mensalidades sem associado a elas relacionado.
- III. Alterando-se o valor da mensalidade definido para cada tipo de associado cadastrado, o sistema automaticamente altera os valores das mensalidades geradas anteriormente.
- IV. Poderão existir tipos de associados que não terão nenhum associado relacionado a eles.

É correto apenas o que se afirma em

- $\Omega$  lell.
- $B$  lelll.
- $\Theta$  || e |V.
- $<sup>①</sup>$  I, III e IV.</sup>
- $Q$  II, III e IV.

# $\lim_{n \to \infty} \frac{1}{n} \lim_{n \to \infty} \lim_{n \to \infty} \lim_{$

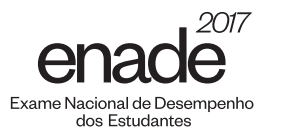

### **QUESTÃO 12**

A engenharia de requisitos, do ponto de vista do processo de software, é uma ação de engenharia de software importante, que se inicia durante a atividade de comunicação e continua na de modelagem. Ela deve ser adaptada às necessidades do processo, do projeto, do produto e das pessoas gue estão realizando o trabalho.

> PRESSMAN, R. S. Engenharia de software: uma abordagem profissional. 8. ed. Porto Alegre: AMGH, 2016 (adaptado).

Considere os requisitos, a seguir, de um sistema para uma universidade, na qual se pretenda gerenciar o setor acadêmico.

- R1: o sistema deve permitir que cada professor realize o lancamento de notas das turmas nas quais lecionou;
- R2: o sistema deverá ser desenvolvido de forma a possibilitar seu transporte para outro sistema operacional em, no máximo, sessenta dias:
- **R3:** o sistema deve permitir que um estudante realize a sua matrícula nas disciplinas oferecidas em um semestre letivo;
- **R4**: o sistema atualiza a nota do estudante. permitindo sua visualização, em até dois segundos depois do momento que o professor a registra;
- **R5:** o sistema deve permitir que o auxiliar de serviços acadêmicos realize o cadastro de um estudante em não mais do que dez minutos de orientação.

Nessa situação, representam descrições de requisitos não funcionais apenas os requisitos

- $\bigcirc$  R<sub>1</sub>, R<sub>2</sub> e R<sub>3</sub>.
- **B** R1, R2 e R5.
- $\Theta$  R<sub>1</sub>, R<sub>3</sub> e R<sub>4</sub>.
- $\bullet$  R<sub>2</sub>, R<sub>4</sub> e R<sub>5</sub>.
- $Q$  R<sub>3</sub>, R<sub>4</sub> e R<sub>5</sub>.

# **QUESTÃO 13**

Na área de desenvolvimento de software, prazos, custos e qualidade são questões que demandam gerenciamento, para que se evitem atrasos, estouros orçamentários e sistemas que não atendam aos requisitos.

Sobre o modelo CMMI, avalie as asserções a seguir e a relação proposta entre elas.

I. O CMMI fornece diretrizes para a melhoria dos processos e habilidades organizacionais, incluindo o ciclo de vida de produtos e serviços, que abrange as fases de concepção, desenvolvimento, aquisição, entrega e manutenção.

### **POROUE**

II. As empresas brasileiras estão aderindo a programas de fomento à melhoria da qualidade de software, por meio da aplicação do modelo de maturidade CMMI, que é mais direcionado às pequenas e médias empresas, apesar de também ser um modelo aplicável em grandes organizações, sejam elas públicas ou privadas.

A respeito dessas asserções, assinale a opção correta.

- $\bullet$  As asserções I e II são proposições verdadeiras, e a II é uma justificativa correta da I.
- $\bullet$  As asserções I e II são proposições verdadeiras, mas a II não é uma justificativa correta da I.
- **☉** A asserção I é uma proposição verdadeira, e a II é uma proposição falsa.
- **O** A asserção I é uma proposição falsa, e a II é uma proposição verdadeira.
- $\bullet$  As asserções I e II são proposições falsas.

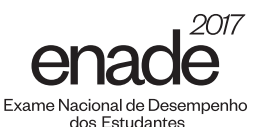

### **OUESTÃO 14**

O método do caminho crítico identifica a sequência de atividades que o gerente de projetos deve dar mais atenção, porque, caso uma delas atrase, todo o projeto estará atrasado. A tabela a seguir apresenta a estrutura de atividades de um projeto.

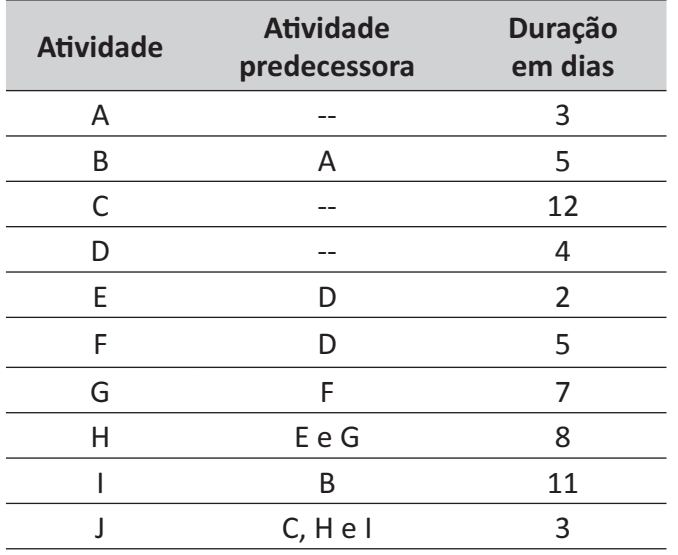

A partir das informações apresentadas na tabela, avalie as afirmações a seguir.

- I. O caminho crítico é composto pelas atividades A, B, I e J.
- II. O caminho crítico tem 27 dias.
- III. A atividade H faz parte do caminho crítico.
- IV. O projeto em pauta possui dois caminhos críticos.

É correto apenas o que se afirma em

- $\Omega$  lell.
- $\mathbf{\Theta}$  le IV.
- $\Theta$  || $e$ || $\theta$ .
- $<sup>①</sup>$  I, III e IV.</sup>
- $\Theta$  II, III e IV.

Área livre **≡** 

# **OUESTÃO 15**

Uma empresa multinacional está avaliando um incidente de segurança ocorrido internamente com o envolvimento de um de seus funcionários, o que poderá ser motivo para o encerramento de seu contrato. O referido funcionário estava realizando o compartilhamento de senhas e também enviando mensagens por meio do serviço de correio eletrônico da empresa, com o obietivo de difamar e caluniar outros colegas de trabalho.

Nessa situação, de acordo com as políticas de segurança que definem os direitos e as responsabilidades de cada um em relação à segurança dos recursos computacionais que utiliza, o funcionário violou a política de

 $\Omega$  senhas.

- B *backup*.
- $\Theta$  privacidade.
- **D** uso aceitável.
- $\blacksquare$  confidencialidade.

 $\acute{a}$  Fea livre  $\qquad \qquad \equiv$ 

# $\lim_{n \to \infty} \frac{1}{n} \lim_{n \to \infty} \lim_{n \to \infty} \lim_{$

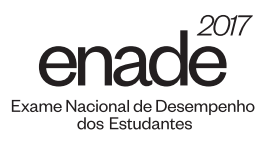

# **QUESTÃO 16**

O seguinte diagrama de classe representa a modelagem de um serviço de transferência de materiais entre funcionários de uma empresa.

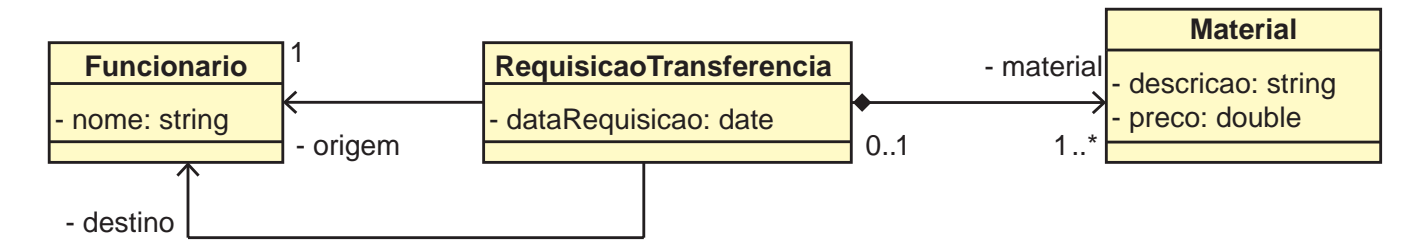

Considerando o diagrama de classe apresentado, avalie as afirmações a seguir.

- I. A classe Funcionario é abstrata.
- II. Uma RequisicaoTransferencia só existe se estiver vinculada a um Material.
- III. A classe Funcionario, em razão de sua associação, possui um atributo do tipo RequisicaoTransferencia.
- IV. Em uma implementação da classe RequisicaoTransferencia, é necessário adicionar um atributo simples do tipo Material.

É correto o que se afirma em

- $\boldsymbol{\Theta}$  II, apenas.
- $\Theta$  I e II, apenas.
- $\Theta$  III e IV, apenas.
- $\Theta$  I, III e IV, apenas.
- $\Theta$  I, II, III e IV.

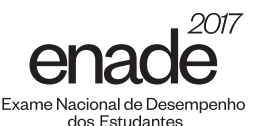

Após a implantação de um sistema em ambiente de produção, este passa para a fase de manutenção dentro do ciclo de vida do desenvolvimento de software. Os sistemas geralmente necessitam de diversos tipos de manutenção durante sua existência.

Considerando a etapa de manutenção no processo de desenvolvimento de software, avalie as afirmações a seguir.

- I. A fase de manutenção é uma parte explícita do modelo em cascata do processo de desenvolvimento de *software*.
- II. A atualização do sistema para inserir customizações é considerada um tipo de manutenção.
- III. A depuração do programa é um processo específico da fase de desenvolvimento e um tipo de manutenção.
- IV. O acréscimo de novas funções a um sistema existente, sem perturbar sua operação, é considerado um tipo de manutenção.
- V. A manutenção do sistema está relacionada ao aumento do ciclo de vida do software.

É correto apenas o que se afirma em

- $\Omega$  |e|||
- $B$  IV e V.
- $\Theta$  I. II e III.
- **I, II, IV e V.**
- $Q$  II, III, IV e V.

Área livre **≡** 

### **QUESTÃO 18**

As redes de computadores estão por toda parte. A internet é uma delas, assim como as várias redes das quais ela é composta, que compartilham recursos por meio de Sistemas Distribuídos. Como o número de dispositivos tem crescido exponencialmente, em vez de paralelizar tarefas em várias máquinas, tornou-se cada vez mais importante empregar sistemas distribuídos, comunicando e coordenando dispositivos e, assim, contribuindo para o cotidiano de empresas, governos e demais instituições.

COULOURIS, G. et al. Sistemas Distribuídos: conceitos e projeto, 5. ed. Porto Alegre: Bookman, 2013 (adaptado).

Nesse contexto, assinale a opção que apresenta exemplos atuais de sistemas distribuídos.

- $\bullet$  Pesquisa na web, jogos on-line, *E-Commerce* e o banco de dados das agências bancárias.
- $\Theta$  Jogos on-line, E-Commerce, pesquisa no Windows e *e-mails*.
- $\bigcirc$  *E-Commerce*, jogos em mídia física, pesquisa no *Windows e redes sociais.*
- **D** Pesquisa na *web*, jogos em mídia física, *E-Commerce* e *e-mails*.
- $\Theta$  Pesquisa no *Windows*, pesquisa na web, jogos on-line e o banco de dados das agências bancárias.

### **QUESTÃO 19**

Conceitualmente, cada processo tem sua própria CPU (Central Processing Unit) virtual. É claro que, na realidade, a CPU troca a execução, a todo momento, de um processo para outro, mas, para entender esse sistema, é muito mais fácil pensar em um conjunto de processos sendo executados (pseudo) paralelamente do que tentar controlar o modo como a CPU faz esses chaveamentos.

> TANENBAUM, A. S. Sistemas operacionais modernos. 3. ed. São Paulo: Person, 2010 (adaptado).

De acordo com o exposto, o conceito descrito denomina-se

- A *thread*.
- $\Theta$  multiprocessador.
- $\Theta$  multiprogramação.
- $\Phi$  processo monothread.
- $\Theta$  máquina de estados finitos.

![](_page_23_Picture_0.jpeg)

![](_page_23_Picture_1.jpeg)

O quadro a seguir apresenta um exemplo de documentação de caso de uso Encerrar Conta para um Sistema de Controle Bancário.

![](_page_23_Picture_121.jpeg)

![](_page_24_Picture_0.jpeg)

![](_page_24_Picture_1.jpeg)

Com base no quadro apresentado, assinale a opção na qual o diagrama corresponde a documentação descrita para o caso de uso Encerrar Conta usando associação de extensão com restrição e ponto de extensão.

![](_page_24_Figure_3.jpeg)

![](_page_25_Picture_0.jpeg)

![](_page_25_Picture_1.jpeg)

Os modelos de processo foram propostos para trazer ordem ao caos existente na área de desenvolvimento de *software*. A história mostra que esses modelos trouxeram considerável contribuição no trabalho da engenharia de software.

> PRESSMAN, R. S. Engenharia de software: uma abordagem profissional. 8. ed. Porto Alegre: AMGH, 2016 (adaptado).

A respeito dos modelos de processo, avalie as afirmações a seguir.

- I. São atividades do modelo incremental: especificação, desenvolvimento e validação.
- II. No modelo espiral, a fase de modelagem é responsável, entre outras atividades, pela estimativa, cronograma e análise de risco.
- III. O modelo cascata sugere uma abordagem sequencial e sistemática para o desenvolvimento de software, iniciando na especificação de requisitos e finalizando com a entrega do software concluído.

É correto o que se afirma em

- $\bullet$  II, apenas.
- **B** III, apenas.
- $\Theta$  I e II, apenas.
- $\Theta$  I e III, apenas.
- $\Theta$  I, II e III.

**Área livre** 

### **QUESTÃO 22**

Um desenvolvedor de software recém-formado foi contratado para a implementação de um projeto em uma empresa e, em reunião, recebeu várias explicações sobre como a gerência de configuração funcionava.

Considerando essa situação, avalie as afirmações a seguir, referentes às informações dadas ao desenvolvedor.

- I. Inicialmente, para ter acesso à base de desenvolvimento, o profissional deve realizar uma operação de *checkout* para baixar os arquivos do proieto que estão armazenados no servidor.
- II. Na situação em que mais de um desenvolvedor estiver modificando um mesmo documento, ao se tentar realizar uma operação de *commit*, pode ser necessário realizar uma operação de tag (release) para resolução do conflito entre a versão local e a versão mais recente no repositório, caso algum desenvolvedor tenha submetido uma mudança no documento previamente.
- III. No desenvolvimento de um novo caso de uso, em que diversos arquivos sejam modificados, é recomendada a criação de uma ramificação (branch).
- IV. A versão estável é o ramo principal de desenvolvimento, que segue do começo do desenvolvimento até o momento presente.

É correto apenas o que se afirma em

- $\Omega$  lell.
- $\Theta$  le III.
- $\Theta$  II e IV.
- $\mathbf{D}$  I. III e IV.
- $\Theta$  II. III e IV.

Área livre **<b>E** 

![](_page_26_Picture_0.jpeg)

Um software com defeito pode ser consequência de problemas no levantamento dos requisitos, uma vez que o requisito pode ser ambíguo porque o cliente não estava convicto da sua real necessidade ou porque a equipe o interpretou mal e registrou uma especificação de forma incorreta. Por esses motivos, as verificações, as validações e os testes são fundamentais para se certificar da qualidade do  $$ 

Considerando esse contexto, avalie as afirmações a seguir.

- I. O teste funcional certifica se o software desempenha as funções especificadas nos requisitos.
- II. O teste de desempenho valida a conformidade da especificação do processo de desenvolvimento de software.
- III. O teste de aceitação é realizado pelo cliente a fim de validar se aquilo que foi implementado é o que foi solicitado.
- IV. O teste de instalação, invariavelmente, é executado no local determinado pelo cliente para instalação do software.
- V. As técnicas de verificação e validação de *software* asseguram que o sistema que está sendo desenvolvido seja adequado ao seu propósito.

É correto apenas o que se afirma em

- $\Omega$  le IV.
- $\Theta$  I, III e V.
- $\Theta$  II, III e IV.
- $\bigcirc$  II, IV e V.
- $\Theta$  I, II, III e V.

Área livre

# **OUESTÃO 24**

Nas décadas de 1970 e 1980, muitos sistemas corporativos foram desenvolvidos com a linguagem Čobol, utilizando o Sistema Gerenciador de Banco de dados ADABAS e arquivos indexados do tipo ISAM e VISAM. Alguns desses produtos de implementação foram, ou estão sendo, descontinuados pelos seus fabricantes. Por isso, o trabalho de reengenharia desses sistemas, utilizando linguagens mais modernas, como Python, Java ou mesmo C++, associadas com sistemas de banco de dados mais atuais, apresenta-se como uma boa oportunidade de negócios.

Considerando esse cenário, avalie as afirmações a seguir.

- I. A dificuldade de reengenharia de sistemas antigos deve-se ao fato de que, na maioria das vezes, o desenvolvedor definia o sistema e esse já era o próprio processo da organização.
- II. O custo de alteração para modernização de uma linha de código em Cobol é alto, por isso, fazer a manutenção desses sistemas é menos despendioso.
- III. Uma estratégia de conversão dos referidos sistemas para uma linguagem orientada a obietos é definir uma estrutura de classes e métodos e realizar o refatoramento do código.

É correto o que se afirma em

- $\Omega$  I, apenas.
- **B** III, apenas.
- $\Theta$  I e II, apenas.
- $\Theta$  II e III, apenas.
- $\Theta$  I, II e III.

![](_page_27_Picture_0.jpeg)

![](_page_27_Picture_1.jpeg)

...

O fragmento de código C++, a seguir, contém a implementação da inserção de um nó em uma árvore binária.

```
struct noArvore {
    int dado;
    noArvore *esquerda;
    noArvore *direita;
};
noArvore *insere(noArvore *arvore, int valor) {
   if (arvore == NULL) {
      arvore = new noArvore; arvore->esquerda = NULL;
       arvore->direita = NULL;
       arvore->dado = valor;
    } else if(valor < arvore->dado) {
         arvore->esquerda = insere (arvore->esquerda, valor);
 } 
      else {
         arvore->direita = insere (arvore->direita, valor);
 } 
      return(arvore);
}
...
```
Com base no exposto, assinale a opção que apresenta o fragmento de programa para imprimir os valores contidos nos nós, percorrendo a árvore em pré-ordem.

```
A void preorder(noArvore *raiz) {
      if (\text{raise } != \text{ NULL}) {
           cout << raiz->dado << " ";
           preorder(raiz->esquerda);
           preorder(raiz->direita); 
        } 
   }
B void preorder(noArvore *raiz) { 
      if (raiz := NULL) preorder(raiz->direita); 
          preorder(raiz->esquerda);<br>cout << raiz->dado << " ";
          cout << raiz->dado << "
        }
   }
C void preorder(noArvore *raiz) { 
      if (\text{raise } != \text{ NULL}) {
           preorder(raiz->esquerda); 
          cout << raiz->dado << " ";
           preorder(raiz->direita); 
       }
   }
D void preorder(noArvore *raiz) { 
      if (raiz != NULL) {
           preorder(raiz->esquerda); 
           preorder(raiz->direita); 
          cout << raiz->dado << " ";
   } }
E void preorder(noArvore *raiz) { 
      if (\text{raise } != \text{ NULL}) preorder(raiz->direita); 
          cout << raiz->dado << " ";
           preorder(raiz->esquerda); 
        } 
   }
```
![](_page_28_Picture_0.jpeg)

![](_page_28_Picture_1.jpeg)

Para que se realize a multiplicação de probabilidades com maior facilidade, foi desenvolvida, utilizando-se o padrão MVC (Model-View-Controller), uma calculadora que pode ser configurada de dois modos: comum e probabilista. No primeiro, as multiplicações ocorrem de forma ordinária. No segundo, as multiplicações são feitas utilizando-se uma fórmula específica.

A classe a seguir, escrita na linguagem Java, define o método multiplica. Ele é executado quando o botão da multiplicação é pressionado, e recebe como parâmetro os valores que o usuário deseja usar na operação, além de possuir uma variável de instância do tipo CalculadoraController. O método alteraModo é encarregado de alterar a instância para a qual essa variável faz referência conforme o modo selecionado pelo usuário. A instância interage com as partes do *model* apropriadas à solicitação realizada pelo usuário. Quando o usuário deseja usar o modo probabilista, a variável modo tem o valor 1, caso contrário, ela tem o valor 0.

```
public class Calculadora {
    private CalculadoraController c;
    private int modo;
    public double multiplica (double[] valores) {
       return c.multiplica (valores);
    }
    public void alteraModo () {
      if (modo == 1) c = new ProbabilistaController();
       else
          c = new OrdinarioController();
       }
}
```
O diagrama de classe que se segue mostra a hierarquia de *controllers* definida para a implementação da calculadora descrita. A hierarquia de classes de controle representa uma família de algoritmos intercambiáveis, por isso, o comportamento dos componentes da *view*, a cada instante, pode ser dinamicamente alterado, bastando trocar o tipo da instância referenciada pela variável c.

![](_page_28_Figure_7.jpeg)

Considerando esse cenário, avalie as afirmações a seguir.

- I. A hierarquia exibida ilustra o uso do padrão de projetos Strategy.
- II. O padrão composto MVC define a existência de um único *controller* e, portanto, a solução proposta não caracteriza o uso desse padrão.
- III. O método multiplica da classe Calculadora chama o método multiplica de CalculadoraController, o que caracteriza uma conversão de interfaces e, portanto, o uso do padrão de projetos Adapter.

É correto o que se afirma em

- $\Omega$  I, apenas.
- **B** II, apenas.
- $\Theta$  I e III, apenas.
- **D** II e III, apenas.
- $Q$  I, II e III.

![](_page_29_Picture_0.jpeg)

![](_page_29_Picture_1.jpeg)

O diagrama de classe apresentado na figura a seguir mapeia um processo de um simulador de voo. Nesse diagrama, é utilizado o padrão de projeto *Strategy*, que define uma família de algoritmos, encapsula cada um deles e os torna intercambiáveis. O padrão *Strategy*, que deixa o algoritmo variar independentemente dos clientes que o utilizam, aplica o princípio de projeto: "programar para uma interface, não para uma implementação".

> LARMAN, C. Utilizando UML e padrões: uma introdução à análise e ao projeto orientados a objetos e ao desenvolvimento iterativo. Porto Alegre: Bookman, 2007 (adaptado).

Considere o diagrama de classe a seguir que descreve um simulador de voo.

![](_page_29_Figure_6.jpeg)

Considere ainda o seguinte código em linguagem Java como implementação do simulador.

```
public interface Voar { 
    public void voar();
}
public interface Pousar {
    public void pousar();
}
public class VoarDia implements Voar {
    public void voar() {
       System.out.println("Voar durante o dia.");
 }
}
public class VoarNoite implements Voar {
    public void voar() {
       System.out.println("Voar durante a noite.");
    }
}
public class PousarDia implements Pousar {
    public void pousar() {
       System.out.println("Pousar durante o dia.");
 }
}
```
![](_page_30_Picture_0.jpeg)

 $\lim_{\alpha\to 0} \lim_{\alpha\to 0} \lim_{\alpha\to 0} \lim_{\alpha\to 0} \lim_{\alpha\to 0} \lim_{\alpha\to 0} \lim_{\alpha\to 0} \lim_{\alpha\to 0}$ 

```
public class PousarNoite implements Pousar {
    public void pousar() {
       System.out.println("Pousar durante a noite.");
    }
}
public abstract class Aviao {
    Voar voarForma;
    Pousar pousarForma;
    public Aviao() {}
    public abstract void informarDados();
    public void performanceVoar() {
       voarForma.voar();
    }
    public void performancePousar() {
       pousarForma.pousar();
    }
    public void setVoar(Voar v) {
       voarForma = v;
    }
    public void setPousar(Pousar p) {
       pousarForma = p;
 }
}
public class Boeing757 extends Aviao {
    public Boeing757() {
       voarForma = new VoarDia(); 
       pousarForma = new PousarDia();
    }
    public void informarDados() {
       System.out.println("Informando dados de um Boeing 757.");
    }
}
public class SimuladorBoeing757 {
    public static void main(String[] args) {
      Boeing757 b757 = new Boeing757();
       b757.performanceVoar();
       b757.performancePousar();
       b757.setVoar(new VoarNoite());
       b757.setPousar(new PousarNoite());
       b757.performanceVoar();
       b757.performancePousar(); 
    }
}
```
Com base no diagrama de classe, no código em linguagem Java e no conceito do padrão de projeto *Strategy,* assinale a opção correta.

 $\Omega$  A classe Aviao implementa as interfaces Voar e Pousar.

 $\Theta$  A classe Boeing757 não aplica o princípio de herança, uma vez que esse princípio já foi aplicado pela classe Aviao, nas interfaces Voar e Pousar.

 $\bigodot$  Por implementarem as interfaces Voar e Pousar, as classes VoarDia, VoarNoite, PousarDia e PousarNoite também são uma interface.

 $\bf{D}$  Na classe SimuladorBoeing757, os métodos setVoar e setPousar são os responsáveis por aplicar, respectivamente, as saídas "Voar durante o dia" e "Pousar durante o dia" para as saídas "Voar durante a noite" e "Pousar durante a noite".

**E** Quando for executada, a classe SimuladorBoeing757 apresentará um erro em tempo de execução porque os métodos setVoar e setPousar recebem respectivamente, como parâmetros, variáveis do tipo classe, o que não é permitido na orientação a objetos.

![](_page_31_Picture_0.jpeg)

![](_page_31_Picture_1.jpeg)

Os requisitos de um sistema consistem nas descrições daquilo que o sistema deve fazer, dos serviços gue oferece e das restrições a seu funcionamento. Esses requisitos refletem as necessidades específicas dos clientes do sistema, como controlar um dispositivo, realizar um pedido ou encontrar informações. O processo de descobrir, analisar, documentar e verificar esses serviços e restrições é denominado de engenharia de requisitos.

SOMMERVILLE, I. Engenharia de software. 9. Ed. São Paulo: Pearson, 2011 (adaptado).

Tendo o texto como referência, avalie as atribuições listadas a seguir, no que se refere à etapa de especificação de requisitos em projetos de software.

- I. Identificar as expectativas e necessidades dos stakeholders com relação ao software a ser desenvolvido.
- II. Distribuir os requisitos em categorias, explorar as relações entre eles e classificar sua importância para os stakeholders.
- III. Produzir um documento de especificação de requisitos, de forma que todos os *stakeholders* possam entendê-lo.
- IV. Examinar a especificação do software para assegurar que todos os requisitos foram definidos sem inconsistências.

São atribuições na etapa de especificação de requisitos os itens

- $\bigcirc$  I e III, apenas.
- $\Theta$  I e IV, apenas.
- $\Theta$  II e III, apenas.
- $\mathbf{\Theta}$  II e IV, apenas.
- $\Theta$  I, II, III e IV.

![](_page_32_Picture_0.jpeg)

![](_page_32_Picture_1.jpeg)

Uma pesquisa está sendo realizada para identificar a renda média de um grupo de profissionais, em função de algumas variáveis de interesse. As variáveis utilizadas são "possui ensino superior", "possui pós-graduação" e "possui pelo menos 5 anos de experiência em sua área de atuação". Os conjuntos de pessoas representados por essas variáveis são denotados A, B e C, respectivamente. Dado que as variáveis não são mutuamente exclusivas, uma pessoa pode pertencer a mais de um conjunto. As expressões a seguir representam subconjuntos para os quais se deseja obter a renda média das pessoas a eles pertencentes, tarefa que será realizada posteriormente.

- Expressão 1:  $x \in A \land x \notin (B \cup C)$ ;
- Expressão 2:  $x \in A (B \cup C)$ ;
- Expressão 3:  $x \in A \land x \in B \land x \in C$ .

Considere que, em função das expressões dadas, o seguinte programa em linguagem de programação C foi escrito, para que posteriormente se realize os cálculos desejados. Considere, ainda, que A, B e C são estruturas de dados apropriadamente definidas e que contém as pessoas exatamente como especificado. A função contem opera sobre elas e devolve um valor booleano, indicando se a pessoa apontada por p existe ou não na estrutura especificada.

```
void determina_renda (pessoa *p) {
    /* condição 1 */
    if (contem (A, p) && !contem (B, p) && !contem (C, p)) { 
       //renda será determinada posteriormente
    }
    /* condição 2 */
   else if (contem (A, p) || contem (B, p) || contem (C, p)) {
      //renda será determinada posteriormente
    }
}
```
Com base nessa situação e nas informações apresentadas, assinale a opção correta.

 $\Omega$  A condição 2 do programa é equivalente à expressão 3.

- $\Theta$  Pessoas com pós-graduação pertencem ao conjunto definido pela expressão 2.
- $\bullet$  A condição 1 do programa é verdadeira para todas as pessoas com ensino superior.
- $\bullet$  A condição 1 do programa e as expressões 1 e 2, que representam o mesmo subconjunto, são equivalentes.
- $\Theta$  A condição 2 do programa define o conjunto de pessoas que tem ensino superior, pós-graduação e pelo menos cinco anos de experiência em sua área de atuação.

![](_page_33_Picture_0.jpeg)

![](_page_33_Picture_1.jpeg)

A área de desenvolvimento de software está se tornando cada vez mais complexa. Para lidar com essa realidade, os desenvolvedores contam com linguagens de programação baseadas no paradigma de orientação a objetos, cujos pilares são abstração, encapsulamento, herança e polimorfismo. No código a seguir, observa-se a implementação de classes relacionadas.

```
public abstract class Impressora {
    String nome;
    Impressora() {}
    Impressora(String n) {
      this.nome = ni }
    public void imprimir() {}
}
public class Laser extends Impressora {
    public Laser() {} 
    public void imprimir() {
       System.out.println("Imprimindo na Laser");
    }
}
class Matricial extends Impressora {
    public Matricial () {}
    public void imprimir() {
       System.out.println("Imprimindo na Matricial");
    }
}
public class JatoDeTinta extends Impressora {
    public JatoDeTinta() {}
    public void imprimir(){
       System.out.println("Imprimindo na Jato de tinta");
    }
}
public class Main {
    public static void main(String args[]) {
       Impressora imp[] = new Impressora[3];
      imp[0] = new Laser();
       imp[1] = new JatoDeTinta();
       imp[2] = new Matricial();
      for(int i = imp.length - 1; i >= 0; i--){
          imp[i].imprimir();
 }
    }
}
```
![](_page_34_Picture_0.jpeg)

![](_page_34_Picture_1.jpeg)

Com base nas informações do texto e no código apresentado, avalie as afirmações a seguir.

I. A execução do código, via classe Main, resulta na seguinte saída:

Imprimindo na Laser Imprimindo na Matricial Imprimindo na Jato de tinta

- II. O código faz uso da técnica denominada polimorfismo.
- III. O código não será compilado, pois o vetor imp foi instanciado por meio da classe abstrata Impressora.

É correto o que se afirma em

- $\bullet$  II, apenas.
- **B** III, apenas.
- $\Theta$  I e II, apenas.
- $\Theta$  I e III, apenas.
- $\Theta$  I, II e III.
- **QUESTÃO 31**

À medida que o projeto de uma interface do usuário evolui, quatro questões de projeto comuns quase sempre vêm à tona: tempo de resposta do sistema, recursos de ajuda ao usuário, informações de tratamento de erros e atribuição de nomes a comandos.

PRESSMAN, R. S. Engenharia de software: uma abordagem profissional. 8. ed. São Paulo: AMGH, 2016 (adaptado).

Nesse contexto, avalie as afirmações a seguir, a respeito do projeto de interface e dos requisitos de software.

- I. A análise de interfaces tem por objetivo identificar o perfil dos usuários e auxiliar na especificação do requisito não funcional de segurança pertinente ao perfil de acesso dos usuários.
- II. O requisito não funcional de segurança descreve as características relacionadas a inteligibilidade, modo de usar ou operar o sistema.
- III. O requisito não funcional de confiabilidade descreve as características relacionadas ao tempo de resposta para processamento de dados ou informações.
- IV. O requisito não funcional de usabilidade descreve diretrizes de acessibilidade para pessoas com deficiência.

É correto apenas o que se afirma em

- $\Omega$  I e III.
- $\mathbf{\Theta}$  le IV.
- $\Theta$  || e |V.
- $①$   $\parallel$ ,  $\parallel$   $\parallel$   $\parallel$ .
- $\Theta$  II, III e IV.

![](_page_35_Picture_0.jpeg)

![](_page_35_Picture_1.jpeg)

### OUESTÃO 32

Um cliente solicitou a uma empresa a criação de um banco de dados para armazenar o resultado de uma eleição presidencial, com dados sobre os partidos políticos, os candidatos e a votação obtida por cada candidato em cada unidade da federação. O seguinte diagrama de Entidade-Relacionamento foi elaborado como representação dos requisitos obtidos com o cliente.

![](_page_35_Figure_4.jpeg)

As tabelas a seguir contêm os dados registrados a partir do resultado dessa eleição.

![](_page_35_Picture_198.jpeg)

![](_page_35_Picture_199.jpeg)

![](_page_35_Picture_200.jpeg)

![](_page_36_Picture_0.jpeg)

![](_page_36_Picture_1.jpeg)

Com base nas informações e na situação apresentada, qual o comando SQL que seleciona corretamente os nomes dos candidatos, seus partidos e o total de votos de cada partido nessa eleição?

![](_page_36_Picture_220.jpeg)

#### **QUESTÃO 33**

A ordenação por inserção funciona de modo semelhante à forma como algumas pessoas ordenam cartas de baralho. Inicia-se com a mão esquerda vazia e as cartas empilhadas na mesa. Remove-se da pilha uma carta de cada vez, inserindo-a na posição correta na mão esquerda. Para se identificar a posição correta de uma carta, deve-se compará-la com as cartas presentes na mão esquerda, no sentido da direita para a esquerda. Em todos os momentos, as cartas na mão esquerda estão ordenadas, tendo sido obtidas no topo da pilha da mesa.

CORMEN, T. H. et al. Introduction to algorithms. 3. ed. Cambridge: The MIT Press, 2009 (adaptado).

Um programador implementou um algoritmo de ordenação semelhante à forma de ordenação de cartas descrita no texto. Ao realizar um teste com um vetor de nove posições (vetor  $[1..9]$ ), verificou que o algoritmo não funcionava corretamente.

```
01 para i <- 2 até 9 faça
02 valor <- vetor[i]
03 j \le -104 enquanto ((j >= 1) e (valor < vetor[j])) faça
05 vetor[i] <- vetor[j]
06 j <- j – 1
07 se (j = 0) então
08 interrompa
09 fim se
10 fim enquanto
11 vetor[j + 1] <- valor
12 fim para
```
Com base nessas informações, assinale a opção em que se apresentam a linha e o respectivo comando a ser substituído, para que o algoritmo ordene corretamente um vetor de inteiros de forma crescente.

```
\Omega Linha 01; para i <- 1 até 9 faça
\Theta Linha 03; j <- i
\bigcirc Linha 04; enquanto ((j >= 1) ou (valor < vetor[j])) faça
\bigcirc Linha 05; vetor[j + 1] <- vetor[j]
\Theta Linha 11; vetor[j] <- valor
```
# $\lim_{n \to \infty} \frac{1}{n} \lim_{n \to \infty} \lim_{n \to \infty} \lim_{$

![](_page_37_Picture_1.jpeg)

# **OUESTÃO 34**

JOÃO GRILO: - Isso é coisa de seca. Acaba nisso, essa fome: ninguém pode ter menino e haja cavalo no mundo. A comida é mais barata e é coisa que se pode vender. Mas seu cavalo, como foi?

CHICÓ: — Foi uma velha que me vendeu barato, porque ia se mudar, mas recomendou todo cuidado, porque o cavalo era bento. E só podia ser mesmo, porque cavalo bom como aquele eu nunca tinha visto.

SUASSUNA, A. Auto da Compadecida. Rio de Janeiro: Agir, 2000 (adaptado).

A seguir apresenta-se um modelo de dados elaborado a partir do diálogo entre Chicó e João Grilo.

![](_page_37_Figure_7.jpeg)

Com base no diálogo e no diagrama apresentados, avalie as afirmações a seguir.

- I. O Chicó e a velha poderão ser cadastrados na entidade pessoa.
- II. O Chicó e a velha poderão ter mais que um cavalo cadastrados.
- III. O atributo rg da entidade pessoa pode ter a função de chave primária nessa entidade.
- IV. O cavalo deverá ter no mínimo uma pessoa e uma pessoa poderá ser cadastrada sem a necessidade de ter um cavalo.

É correto apenas o que se afirma em

- $\Omega$  le III.
- $B$   $\theta$   $W$
- $\Theta$  || $e$ || $\theta$ .
- $<sup>①</sup>$  I, II e IV.</sup>
- $Q$  II, III e IV.

![](_page_38_Picture_0.jpeg)

![](_page_38_Picture_1.jpeg)

### **OUESTÃO 35**

Em um sistema *web* para venda de ingressos para *shows* musicais, a equipe de marketing solicitou a um web designer que, na página inicial, os *links* para a área de venda de ingressos de cada *show* fossem imagens, para tornar a navegação pelos conteúdos da página mais atrativa e para que o próprio link já servisse como material de divulgação.

![](_page_38_Figure_4.jpeg)

A partir do protótipo da página inicial apresentado e usando HTML, o web designer optou por implementar cada *link* de forma que a imagem forneça um texto informativo (por meio do atributo alt) para usuários que usem leitores de tela, conforme a seguir.

```
<a href="link-area-venda-ingresso">
   <img src="imagem-show.jpg" alt="identificação do show" />
</a>
```
Considerando a situação apresentada, o uso do atributo alt e aspectos da interação humanocomputador, pode-se afirmar que o web designer atendeu, em sua implementação, o requisito de

 $\bullet$  segurança no uso, pois se uma imagem tiver baixa resolução e impossibilitar a correta visualização, o texto informativo associado à imagem possibilita a identificação do conteúdo do respectivo *link*.

 $\bullet$  facilidade de aprendizado, pois a comunicação visual do sistema web, por meio do uso de imagens, aliada à comunicação textual, por meio do uso de textos informativos para cada imagem, ajuda o usuário a aprender os caminhos de navegação.

 $\bullet$  acessibilidade, pois a possibilidade de acesso à página por pessoas com deficiência visual, para que interajam com os conteúdos, oferece condições de igualdade às pessoas na interação com o sistema web.

**D** ergonomia, pois o uso de imagens em *links* causa um cansaço visual quando o sistema web é aberto em um *smartphone* ou em um *tablet* com baixa resolução, e o atributo alt substitui a imagem por texto.

 $\Theta$  comunicabilidade, pois se uma imagem não comunica adequadamente a informação desejada, um texto alternativo deve complementar a respectiva informação, de forma que a interação com o sistema web não seja prejudicada.

![](_page_39_Picture_0.jpeg)

![](_page_39_Picture_1.jpeg)

# **QUESTIONÁRIO DE PERCEPÇÃO DA PROVA**

As questões abaixo visam levantar sua opinião sobre a qualidade e a adequação da prova que você acabou de realizar. Assinale as alternativas correspondentes à sua opinião nos espaços apropriados do CARTÃO-RESPOSTA.

![](_page_39_Picture_268.jpeg)

**41**